#### **MAHARASHTRA STATE BOARD OF TECHNICAL EDUCATION, MUMBAI**   $\begin{picture}(20,20) \put(0,0){\line(1,0){0.5}} \put(15,0){\line(1,0){0.5}} \put(15,0){\line(1,0){0.5}} \put(15,0){\line(1,0){0.5}} \put(15,0){\line(1,0){0.5}} \put(15,0){\line(1,0){0.5}} \put(15,0){\line(1,0){0.5}} \put(15,0){\line(1,0){0.5}} \put(15,0){\line(1,0){0.5}} \put(15,0){\line(1,0){0.5}} \put(15,0){\line(1,0){0.5}} \$ tibl **TEACHING AND EXAMINATION SCHEME FOR POST S.S.C. DIPLOMA COURSES COURSE NAME : DIPLOMA IN INFORMATION TECHNOLOGY COURSE CODE : IF DURATION OF COURSE : 6 SEMESTERS** WITH EFFECT FROM 2012-13 **SEMESTER : SIXTH DURATION : 16 WEEKS SCHEME: G PATTERN : FULL TIME - SEMESTER EXAMINATION SCHEME TEACHING SR. NO. SUBJECT TITLE**  $\begin{array}{|c|c|c|c|c|} \hline \text{Abbrevi} & \text{SUB} & \text{SUB} \\ \hline \text{ation} & \text{CODE} & \text{active} \end{array}$ **SW SCHEME (17600)** PAPER TH (1) PR (4) OR (8) TW (9) TH TU PR HRS. Max Min Max Min Max Min Max Min (17600) 1 | Management \$ | MAN | 17601 | 03 | -- | -- | 03 | 100 | 40 | - | -- | -- | -- | -- | --2 Mobile Computing MCO 17632 03 -- 02 03 100 40 50# 20 -- - 25@ 10 3 **Elective (Any One)**  Fiber Optic Communication FOC | 17633 | 03 | -- | 02 | 03 | 100 | 40 | -- | -- | -- | -- | 25@ | 10 Object Oriented Modeling and 50 Design  $\begin{bmatrix} 0 & 0 & 0 \\ 0 & 0 & 0 \\ 0 & 0 & 0 \end{bmatrix}$   $\begin{bmatrix} 0 & 0 & 0 \\ 0 & 0 & 0 \\ 0 & 0 & 0 \end{bmatrix}$   $\begin{bmatrix} 0 & 0 & 0 \\ 0 & 0 & 0 \\ 0 & 0 & 0 \end{bmatrix}$   $\begin{bmatrix} 0 & 0 & 0 \\ 0 & 0 & 0 \\ 0 & 0 & 0 \end{bmatrix}$   $\begin{bmatrix} 0 & 0 & 0 \\ 0 & 0 & 0 \\ 0 & 0 & 0 \end{bmatrix}$   $\begin{bmatrix} 0$ 4 Advanced Java Programming β AJP 17085 03 -- 04 -- - - - 50# 20 -- - - 50 -- 50  $\alpha$  20 5 Scripting Technology STE 17099 01 -- 04 -- - -- 50# 20 -- - - 25 $\bar{a}$  10 6 Industrial Project β IPR 17097 -- -- 04 -- -- -- -- -- 50# 20 50@ 20 7 Entrepreneurship Development β EDE 17098 01 01 -- -- -- -- -- -- -- -- 25@ 10 **TOTAL 14 01 16 -- 300 -- 150 -- 50 -- 200 -- 50** Student Contact Hours Per Week: **31 Hrs.THEORY AND PRACTICAL PERIODS OF 60 MINUTES EACH.** Total Marks **: 750**  $\omega$ - Internal Assessment, # - External Assessment, No Theory Examination, \$ - Common to all branches, #\* Online Examination, β - Common to CO/CM/CW/CD Abbreviations: TH-Theory, TU- Tutorial, PR-Practical, OR-Oral, TW- Term Work, SW- Sessional Work.  $\triangleright$  Conduct two class tests each of 25 marks for each theory subject. Sum of the total test marks of all subjects is to be converted out of 50 marks as sessional work (SW).  $\triangleright$  Progressive evaluation is to be done by subject teacher as per the prevailing curriculum implementation and assessment norms.  $\triangleright$  Code number for TH, PR, OR and TW are to be given as suffix 1, 4, 8, 9 respectively to the subject code.

**Course Name : All Branches of Diploma in Engineering** / **Technology Course Code : EJ/EN/ET/EX/EV/IC/IE/IS/MU/DE/ME/PG/PT/AE/CE/CS/CR/CO/CM/IF/ CW/EE/EP/EUCH/CT/PS/CD/ED/EI/CV/FE/IU/MH/MI/TX/TC/FG Semester : Sixth for EJ/EN/ET/EX/EV/IC/IE/IS/MU/DE/ME/PG/PT/AE/CE/CS/CR/ CO/CM/IF/CW/EE/EP/EUCH/CT/PS/TX/TC/FG and Seventh for MH/MI/CD/ED/EI/ CV/FE/IU Subject Title : Management** 

**Subject Code : 17601** 

#### **Teaching and Examination Scheme:**

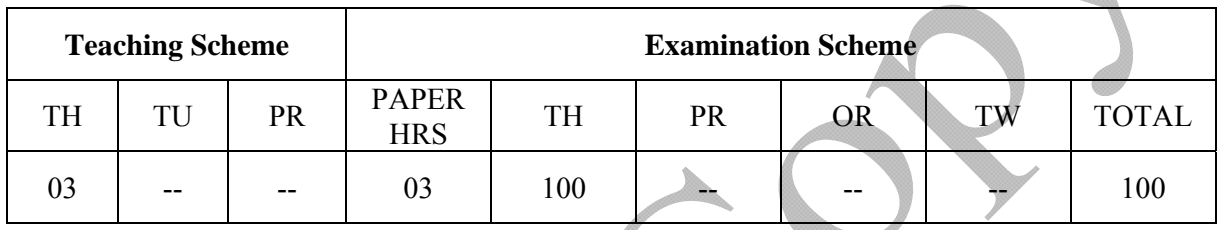

#### **NOTE:**

- **Two tests each of 25 marks to be conducted as per the schedule given by MSBTE.**
- **Total of tests marks for all theory subjects are to be converted out of 50 and to be entered in mark sheet under the head Sessional Work (SW).**

#### **Rationale:**

Management concepts are universal and it is a multidisciplinary subject. They are equally applicable to different types industries like Manufacturing, Service and Trade as well as different kind of business activities like industry, army, school, hospital, retail shops etc. Also, at the end of diploma course polytechnic students are expected to enter in to the Industrial Environment. This environment is altogether different and new to the students. A proper introduction and understanding of management fundamentals is therefore essential for all these students.

Contents of the this subject will enable the students to address various issues related to human resource, finance, materials, legislations etc. by use of basic principles of management. This will ensure that students will play their role effectively to enhance the quality of business output in total.

#### **Objective:**

The students will able to:

- 1. Get familiarized with environment related to business processes.
- 2. Know the management aspects of the organisations.
- 3. Understand Role & Responsibilities of a Diploma engineer.
- 4. Understand importance of quality improvement techniques.
- 5. Appreciate need and importance of safety in industries.
- 6. Understand process of Industrial finance and its management.
- 7. Know the latest trends in industrial management.

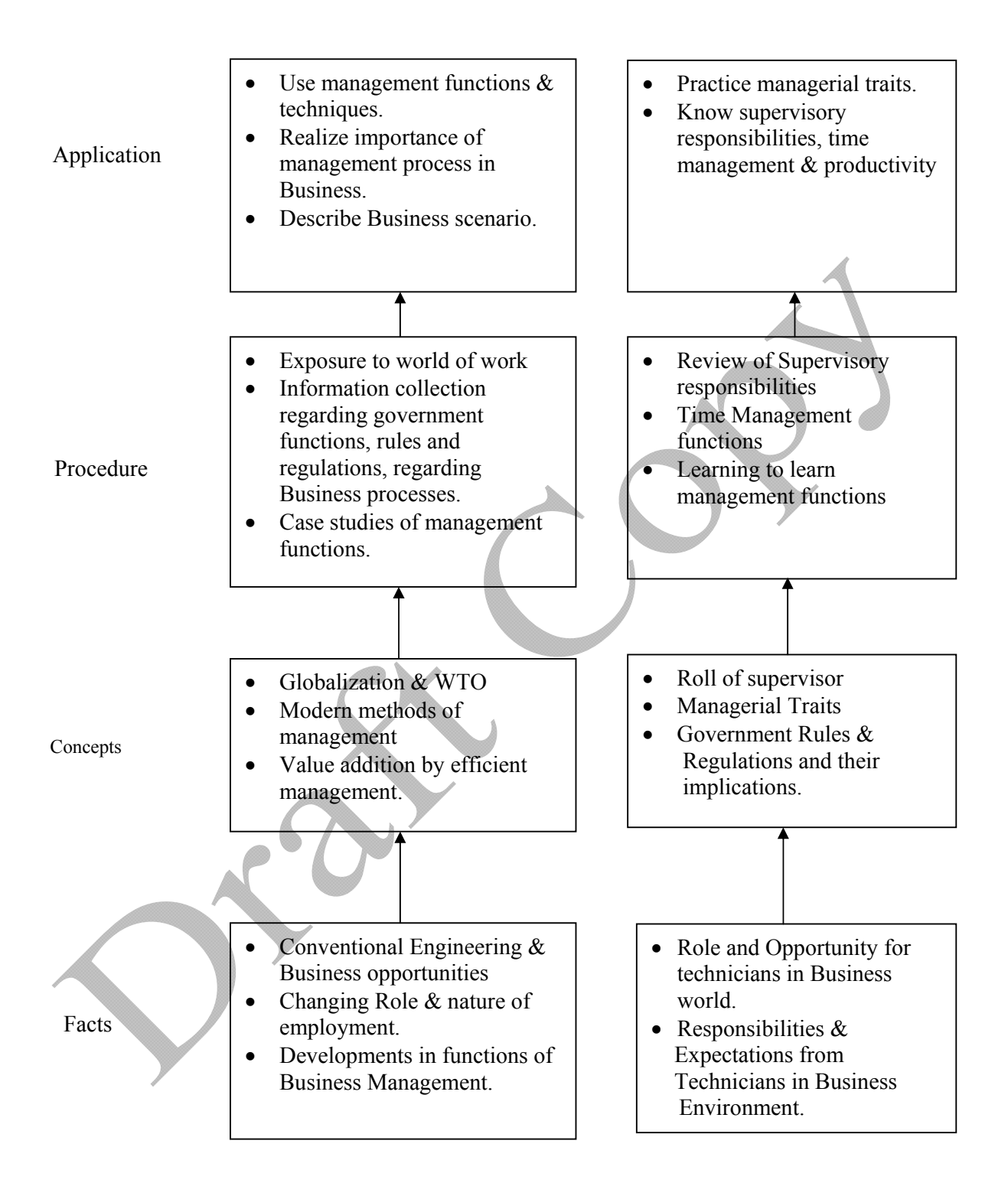

# **Contents: Theory**

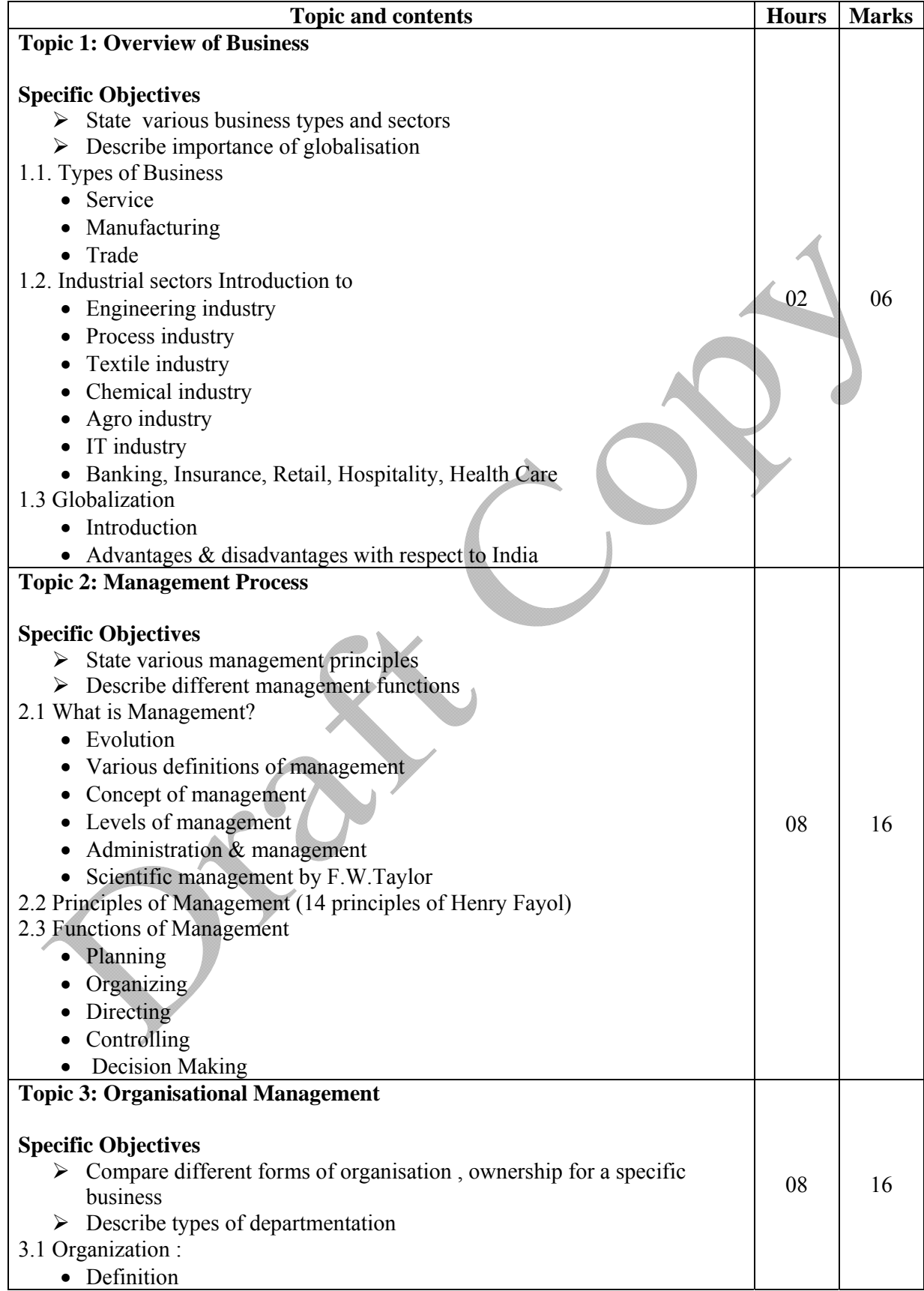

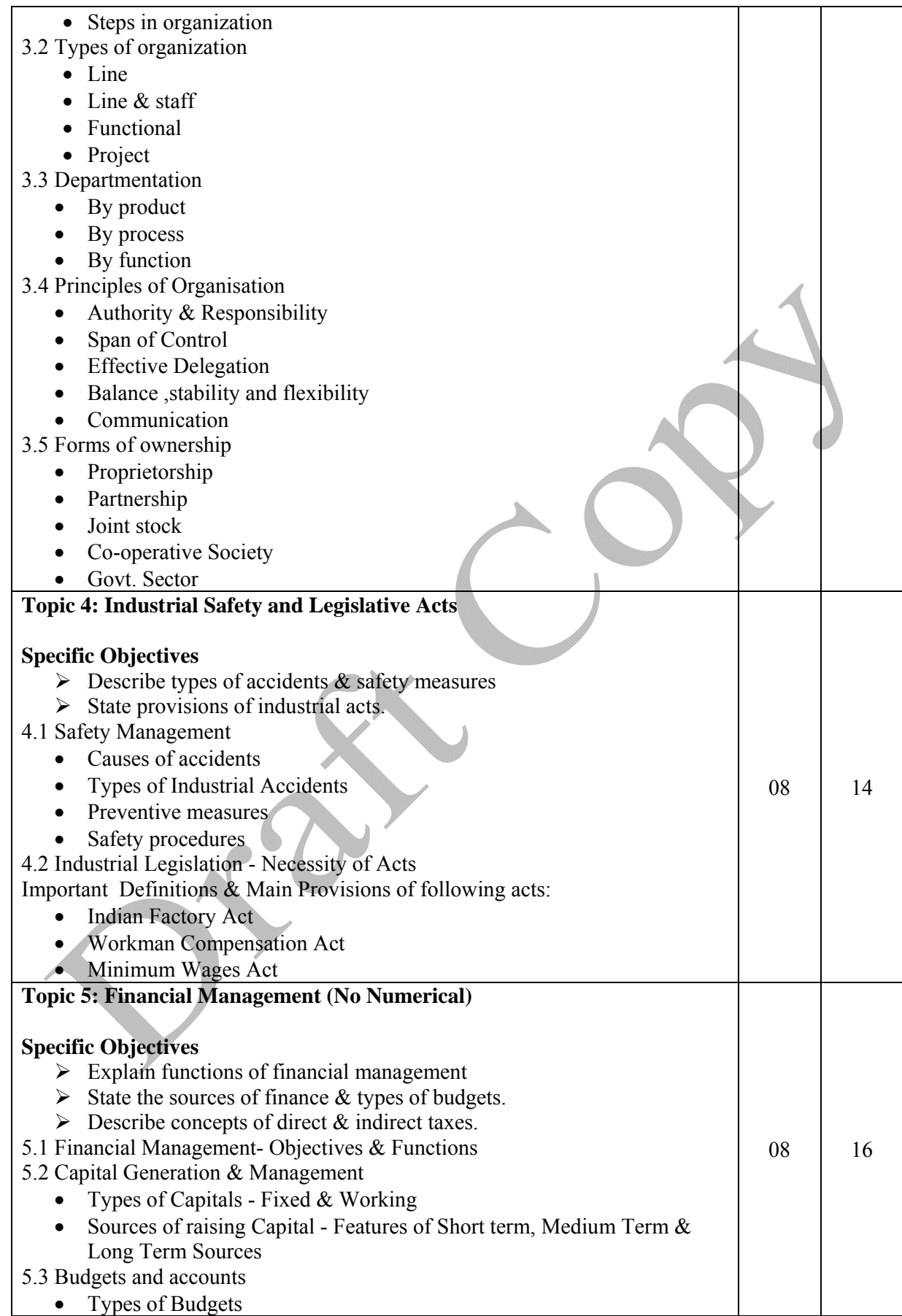

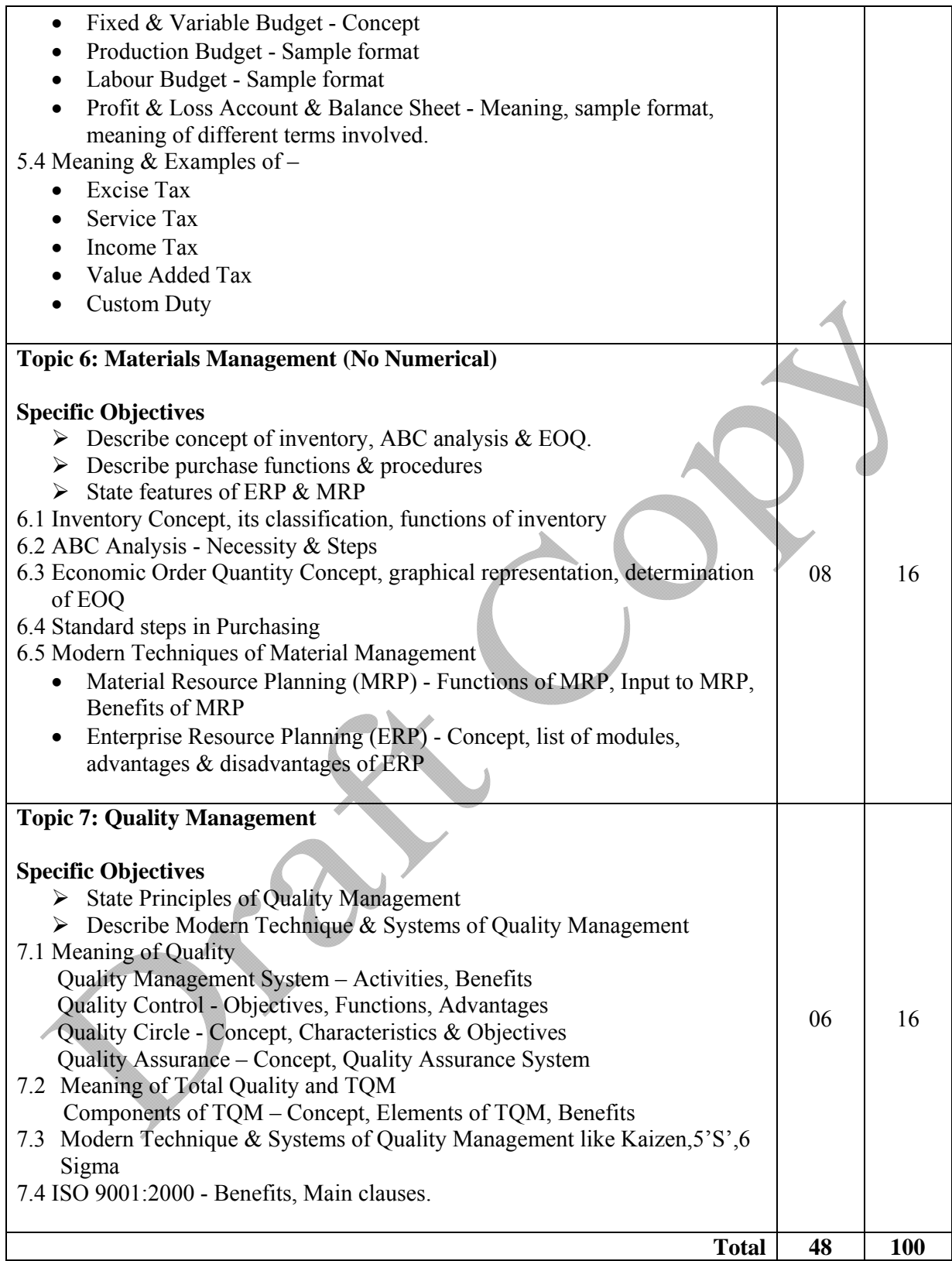

# **Learning Resources: Books:**

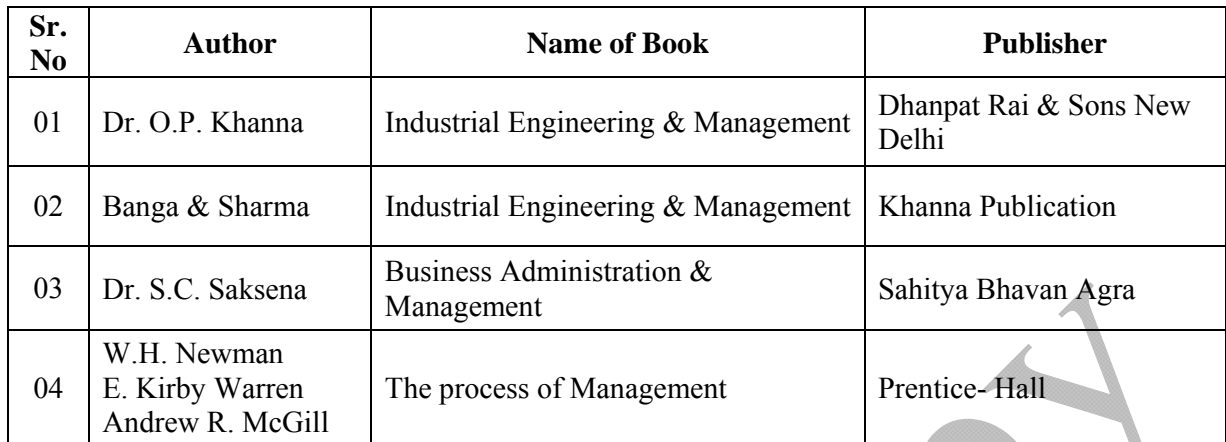

# **E Source:**

nptel.iitm.ac.in http://iete-elan.ac.in/subjects/amIndustrialMgmt.htm

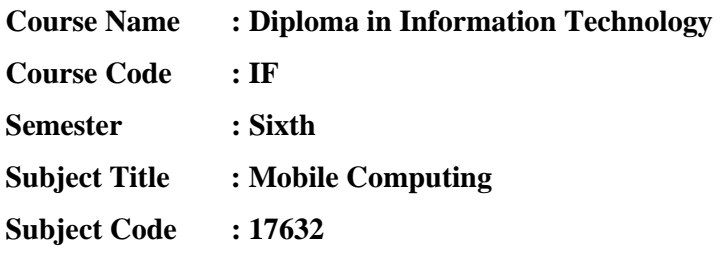

#### **Teaching and Examination Scheme:**

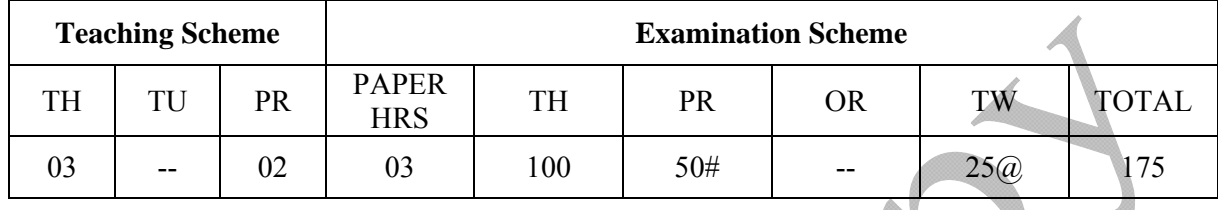

#### **NOTE:**

- **Two tests each of 25 marks to be conducted as per the schedule given by MSBTE.**
- **Total of tests marks for all theory subjects are to be converted out of 50 and to be entered in mark sheet under the head Sessional Work (SW).**

#### **Rationale:**

Mobile computing is proving to be one of the most promising technological advances in computer science and engineering. Now it is a common place to see people sitting in hotels, meetings and open spaces checking their mails and appointments or chatting with friends. Thanks to mobile phones due to which we have moved from no one having access to the information, to everyone having access.

Mobile computing has revolutionized the way in which we work, connect and communicate to the world. Making information available from anywhere anytime is one set of challenges. Making information available all the time when the user is mobile and may be travelling is another set of challenges.

This subject will address these challenges and also discusses various communication technologies that facilitate mobile computing. This subject also provides the information about Android operating system which is becoming quite popular for high end mobile phones.

#### **Objectives:**

Students will be able to:

- 1. Understand cellular network concept.
- 2. Know wireless communication technologies used for mobile computing.
- 3. Know overall functioning of Global System for Mobile communications (GSM).
- 4. Understand call processing in GSM.
- 5. Understand GSM architecture
- 6. Understand GPRS architecture
- 7. Know 3G and 4G technologies
- 8. Know overview of Android mobile operating system.

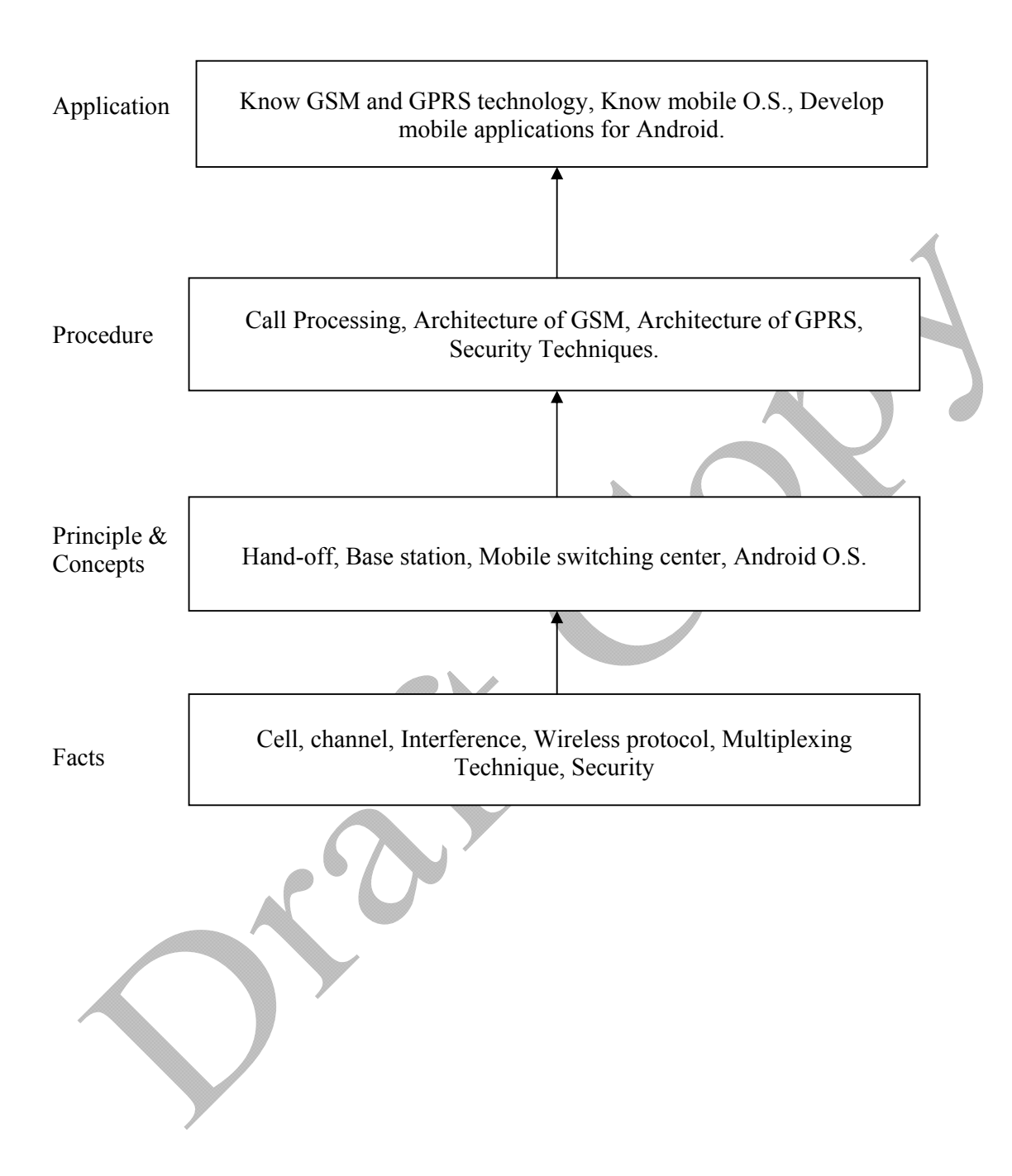

# **Theory:**

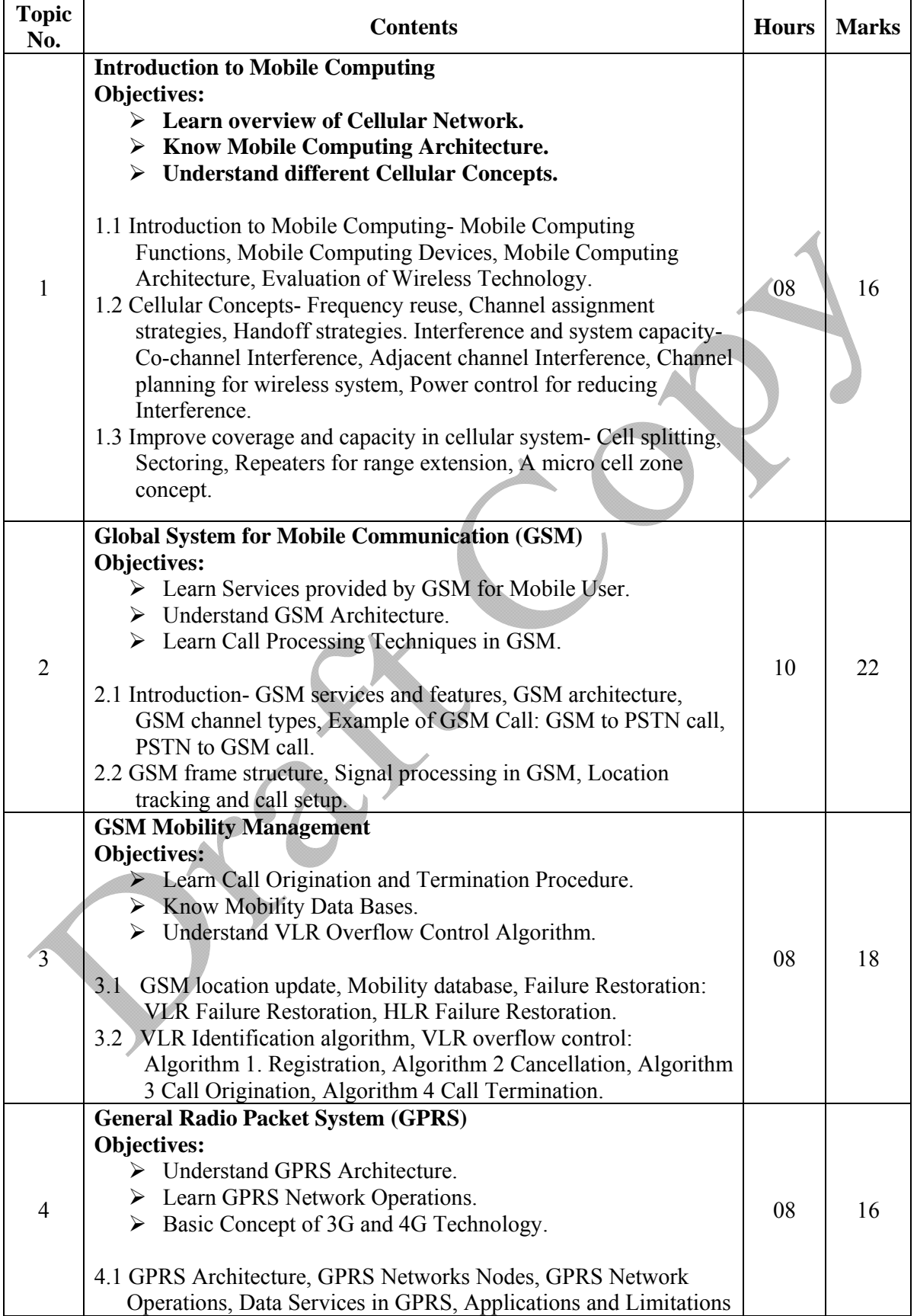

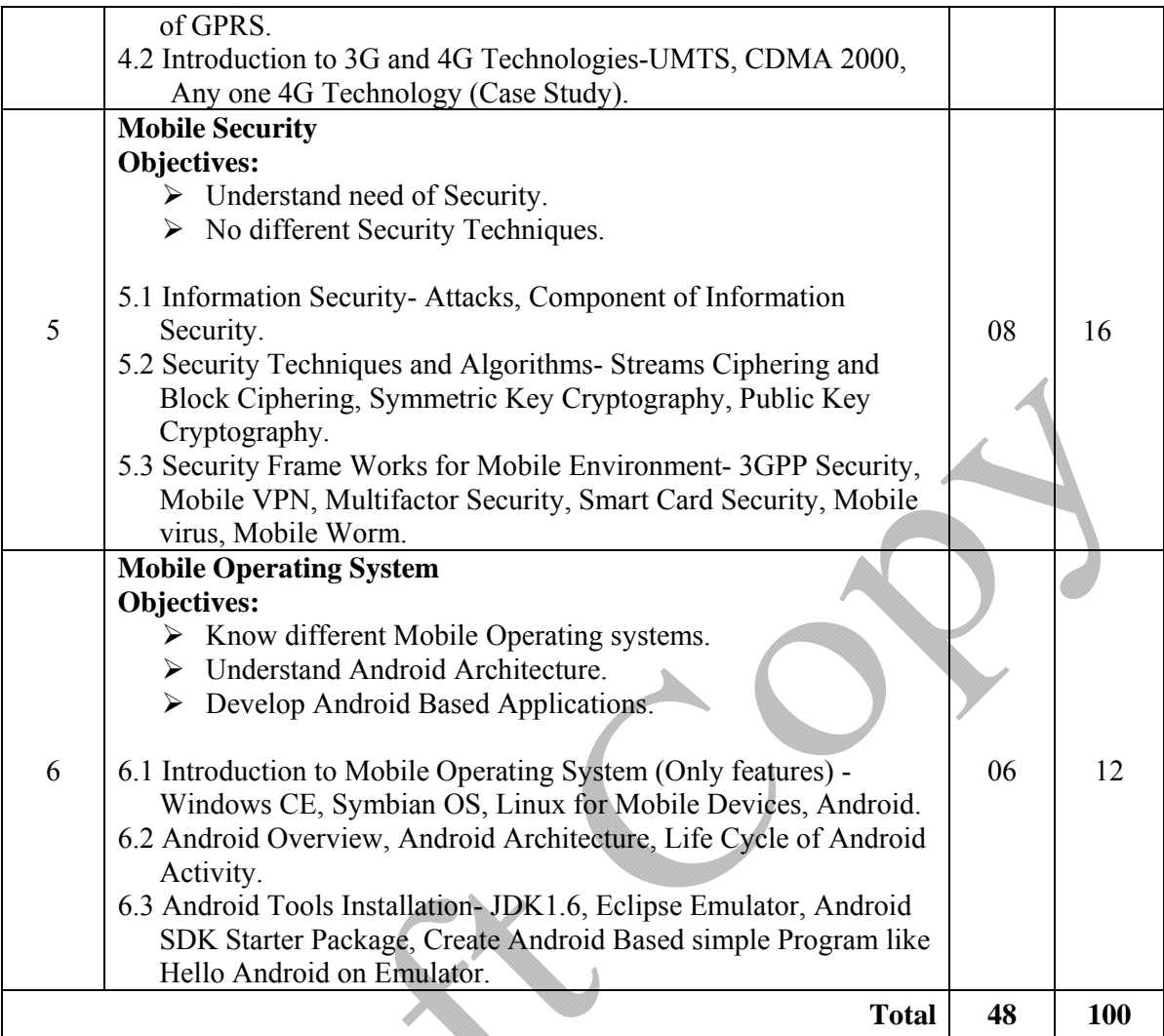

# **List of Practical:**

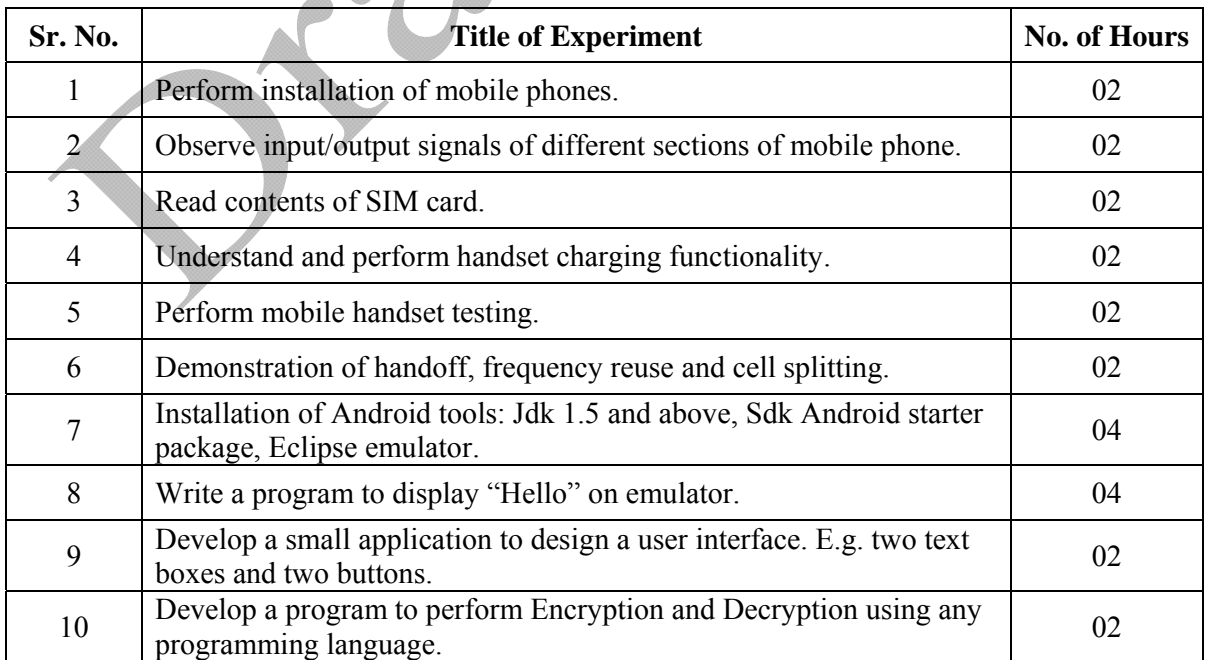

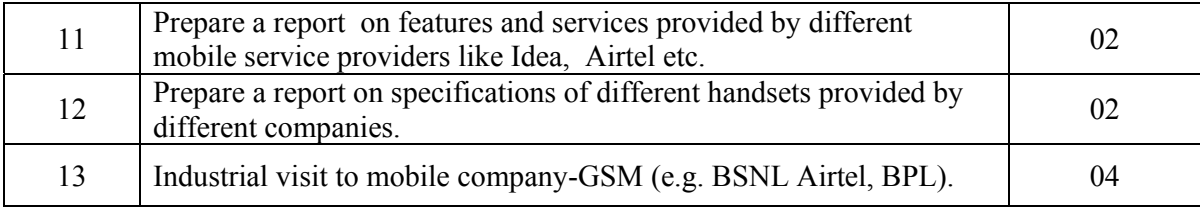

## **NOTE: First five experiments to be performed using specified GSM trainer kit.**

# **Learning Resources:**

**1. Books:** 

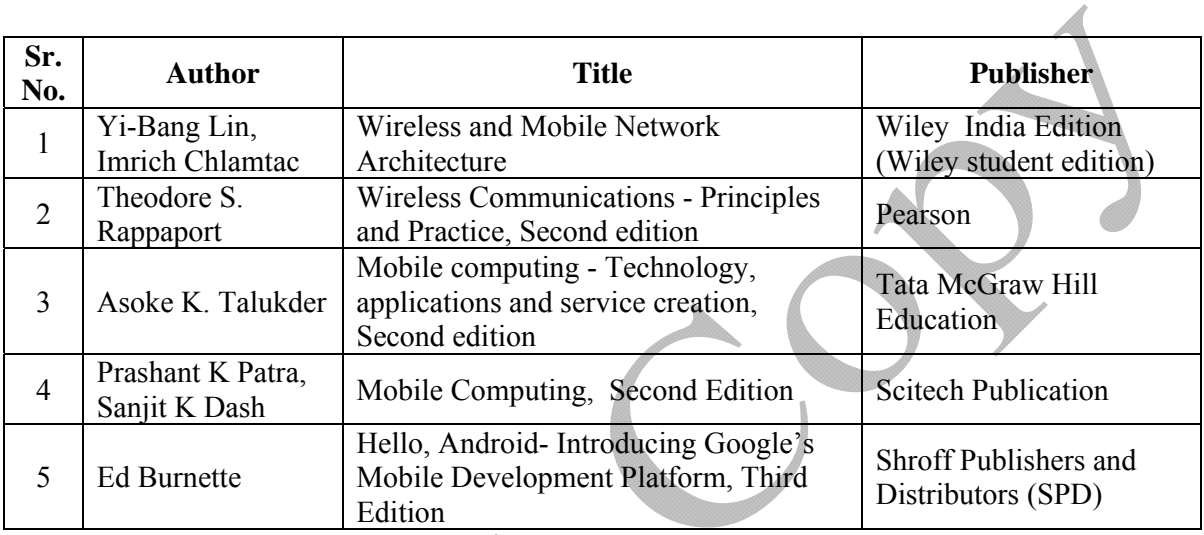

# **2. CDs, PPTs Etc.:**

www.wiley.india.com (PPTs available) www.pearsoned.co.in (After Registration resources are available)

# **3. IS, BIS and International Codes:**

ISBN: 978-81-265-1560-8 ISBN: 978-81-317-3186-4 ISBN-13:978-0-07-011457-6 ISBN-10:978-0-07-011457-5 ISBN: 978-81-8371-457-0 ISBN-13:978-93-5023-292-**7** 

**Course Name : Diploma in Computer Engineering Course Code : CO Semester : Sixth Subject Title : Fiber Optic Communication (Elective) Subject Code : 17633** 

#### **Teaching and Examination Scheme:**

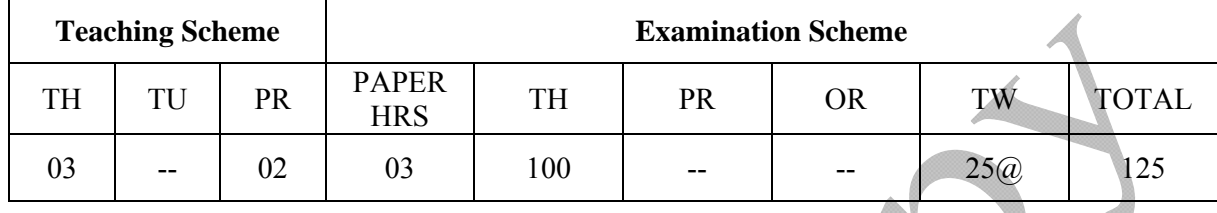

#### **NOTE:**

- **Two tests each of 25 marks to be conducted as per the schedule given by MSBTE.**
- **Total of tests marks for all theory subjects are to be converted out of 50 and to be entered in mark sheet under the head Sessional Work (SW).**

#### **Rationale:**

Fiber optics is a branch of optics that deals with the study of propagation of light. We are living in an **"Information Age**" where efficient transfer of information is highly relevant. Traditional communication links are incapable of satisfying the demand for this information due to limitations imposed by the bandwidth constraints. Fiber optic systems are going to form the means of information transfer and hence have a very important role in the development of every sphere of life.

It is an applied technology subject that deals with the basic principles of transferring information with light as the carrier, the techniques involved and the relevant opto-electronic devices that facilitate the communication of information through the fiber optic technology.

# **Objectives:**

The student will be able to

- 1. Understand the construction and working of fiber optic cable, light detectors and light sources.
- 2. Understand the reasons for loss of information in a FOC (Fiber Optic Cable).
- 3. Set up a fiber optic communication link for transmitting analog / digital signals.
- 4. Test the performance of the established link.

#### **Intellectual Skills**:

- 1. Identifying, Recording, Analysis.
- 2. Evaluation
- 3. Graphical analysis

## **Motor Skills:**

- 1. Testing
- 2. Set up a fiber optic link for analog and digital signal transmission

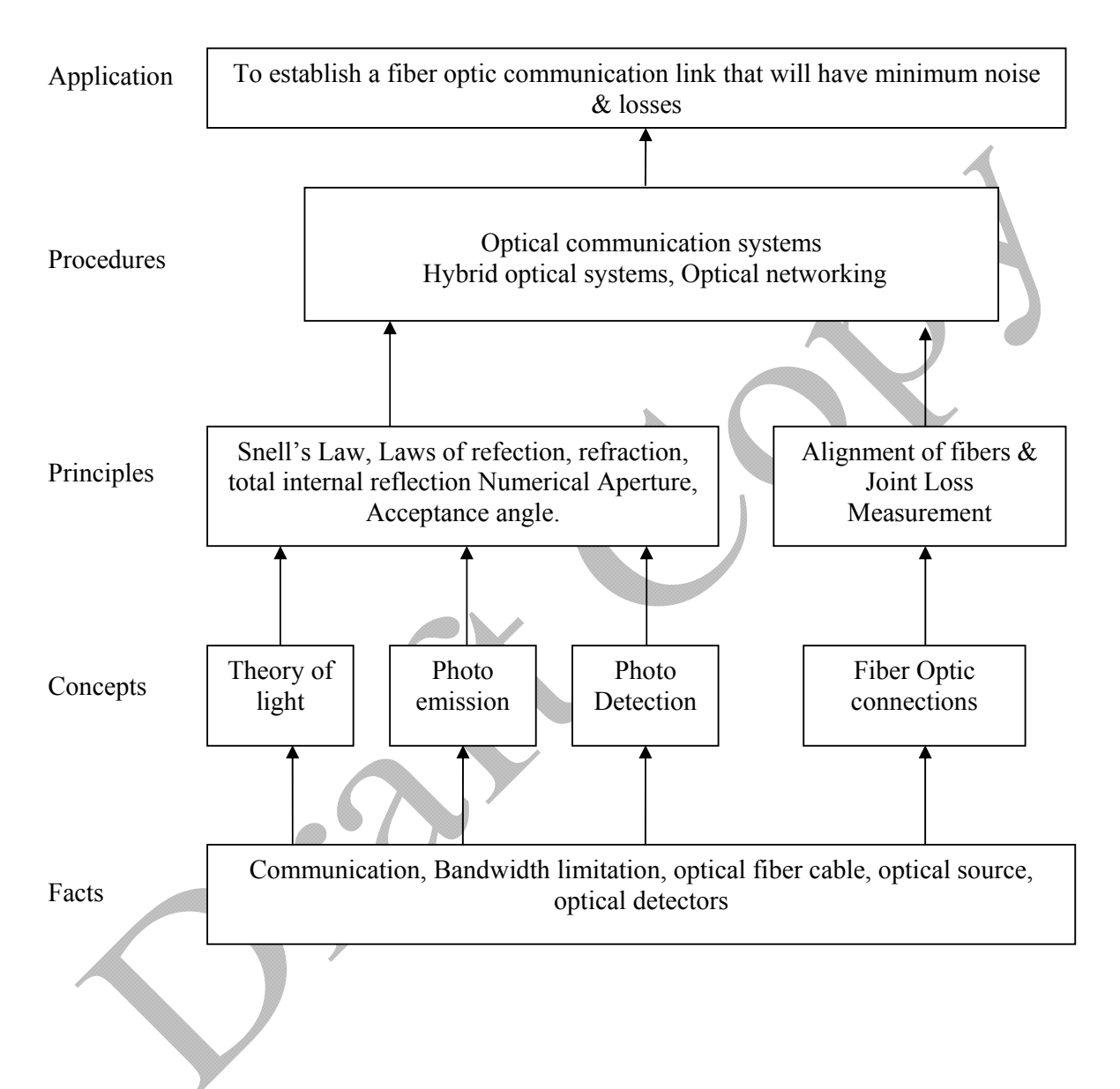

# **Contents: Theory**

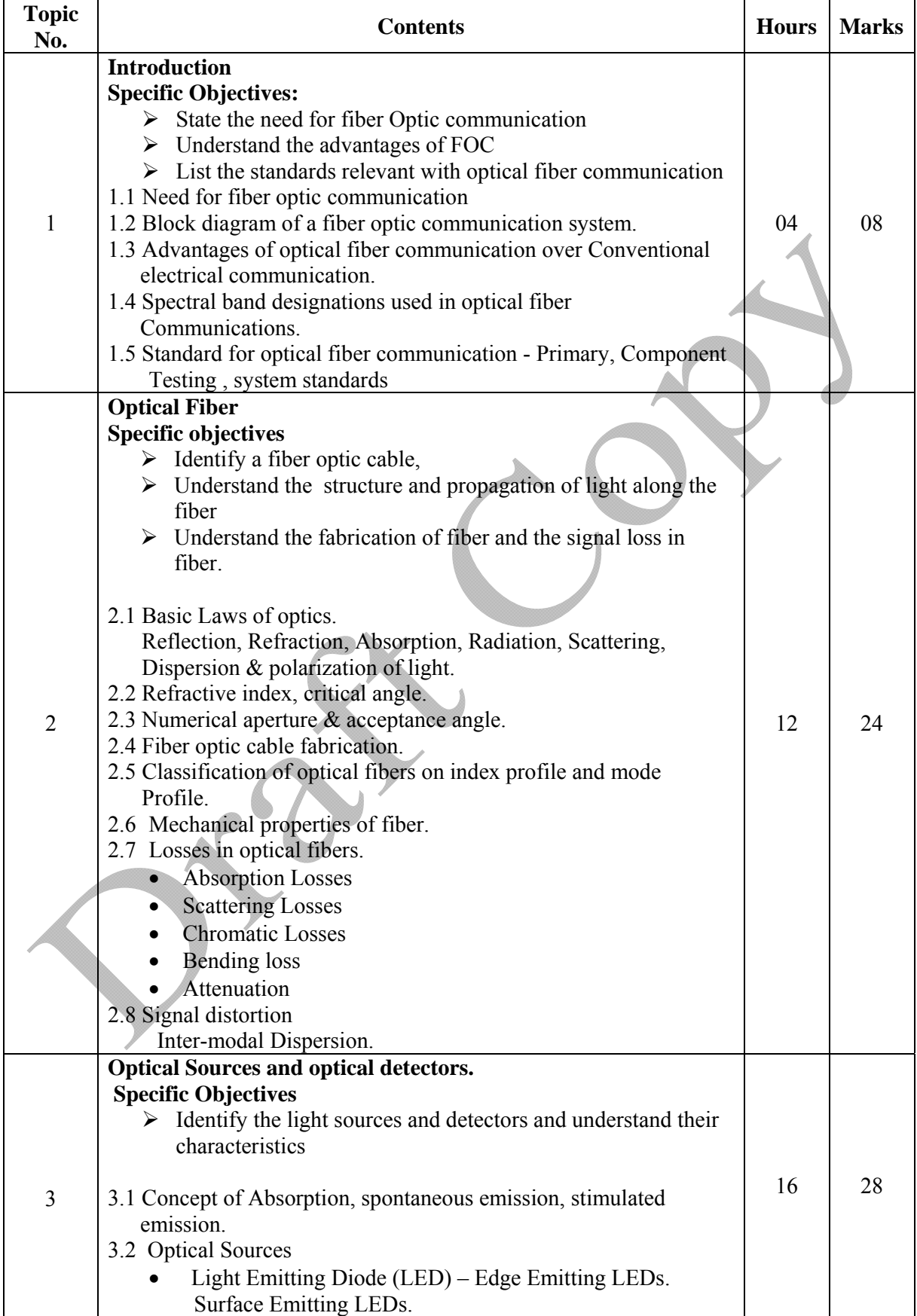

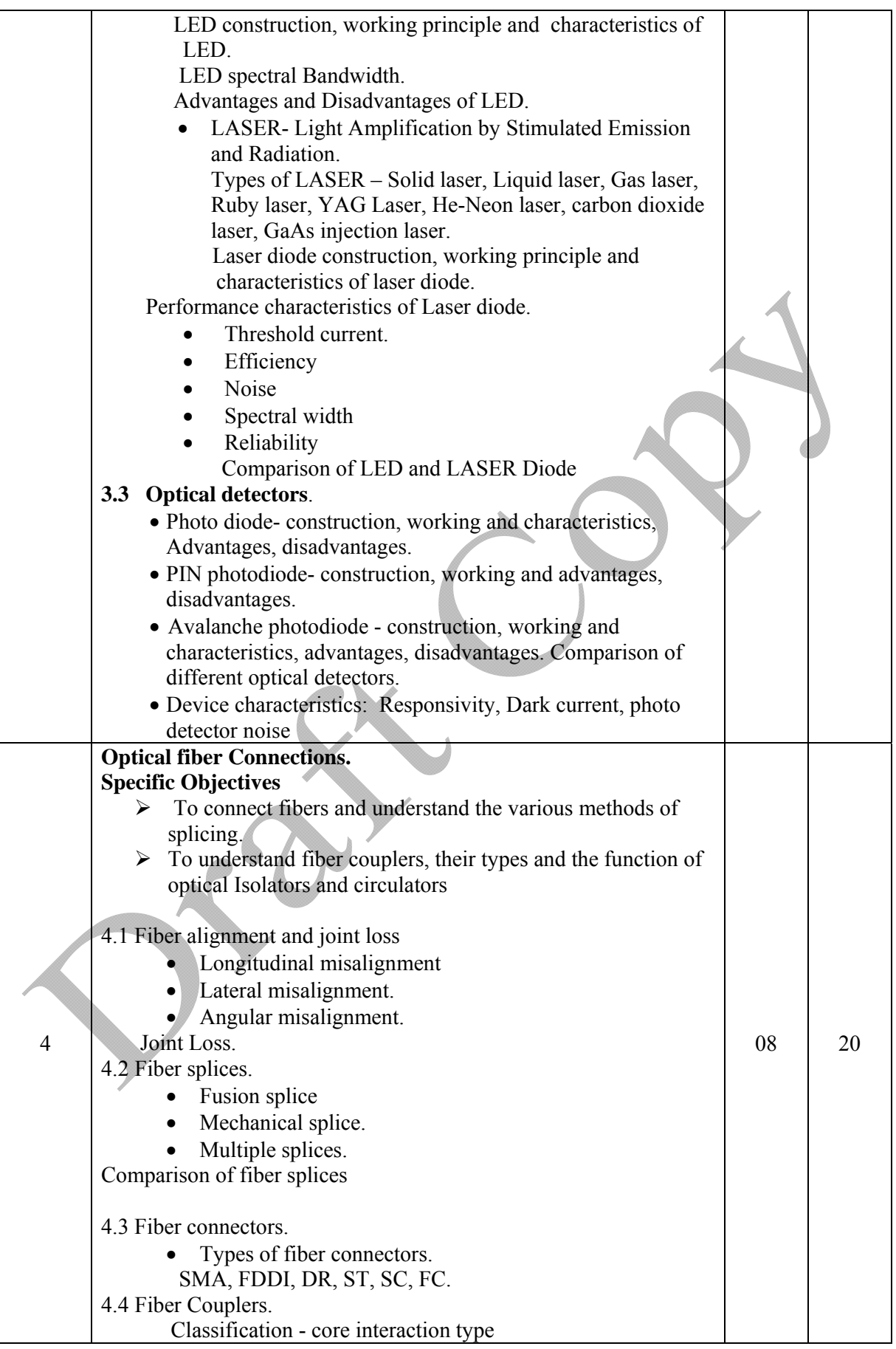

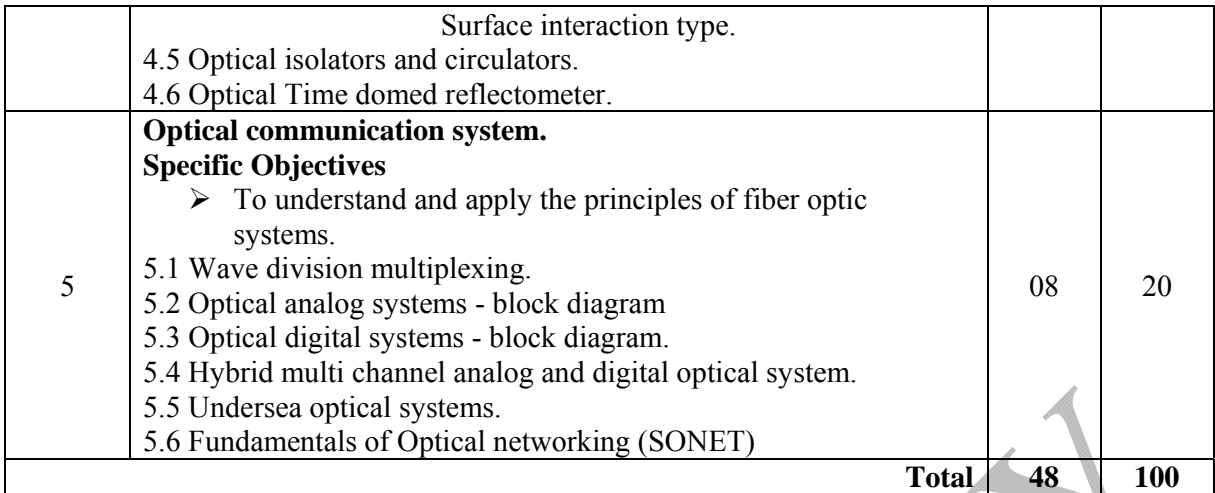

#### **List of Practical:**

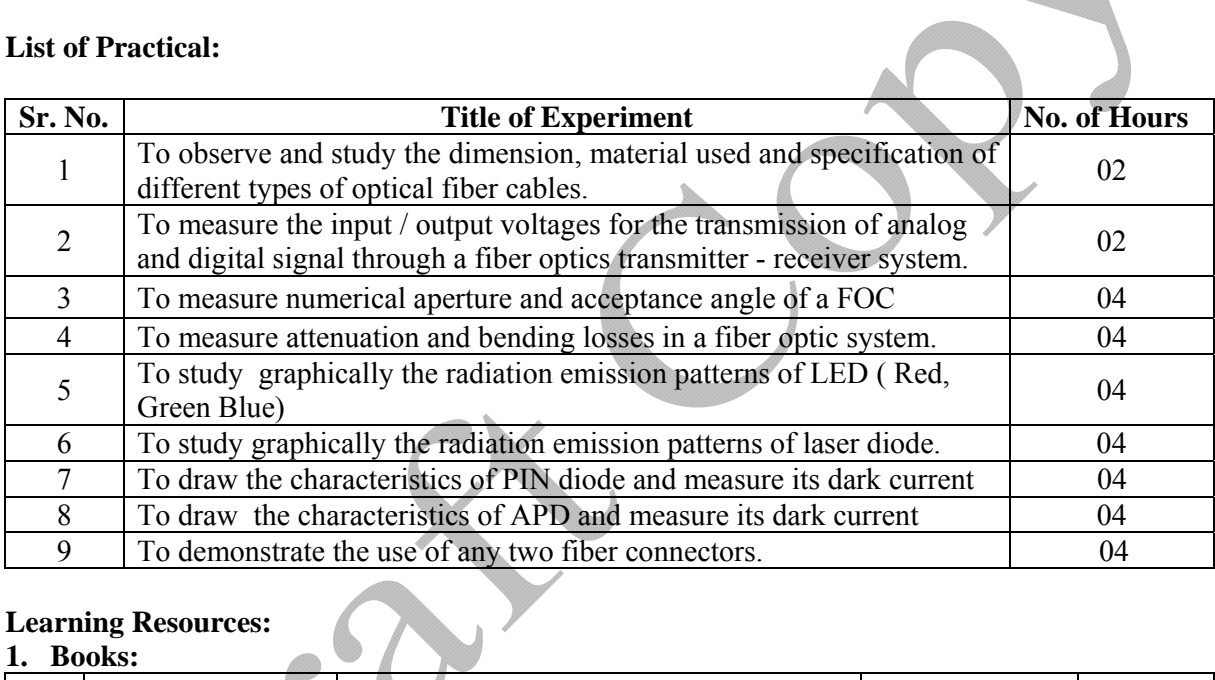

# **Learning Resources:**

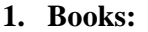

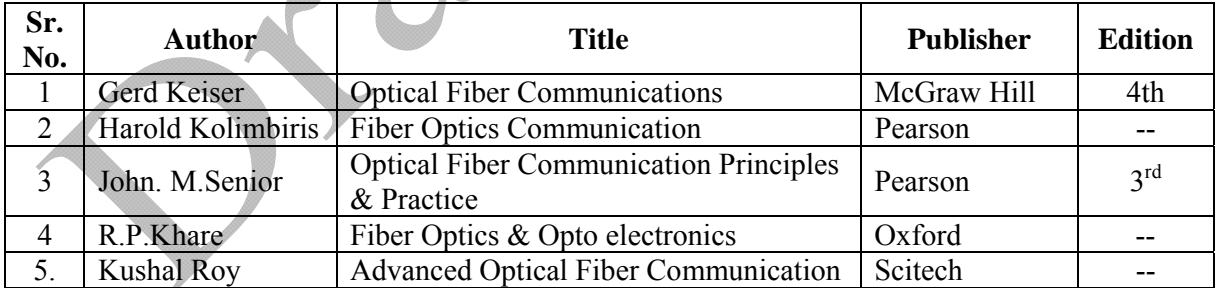

# **2. CDs, PPTs Etc.:**

- 1) www.thefoa.org/**PPT**/HSintro.**ppt**
- 2) www.mhhe.com/engcs/electrical/keiser/**ppt**.mhtml
- 3) tcil-india.com/new/new\_site/white%20paper/OFC\_presentation.**ppt**

# **3. Websites:**

- http://en.wikipedia.org/wiki/Fiber-optic\_communication
- communication.howstuffworks.com/fiber-optic-communications/fibe...

**Course Name : Diploma in Information Technology Course Code : IF Semester : Sixth Subject Title : Object Oriented Modeling and Design (Elective) Subject Code : 17630** 

#### **Teaching and Examination Scheme:**

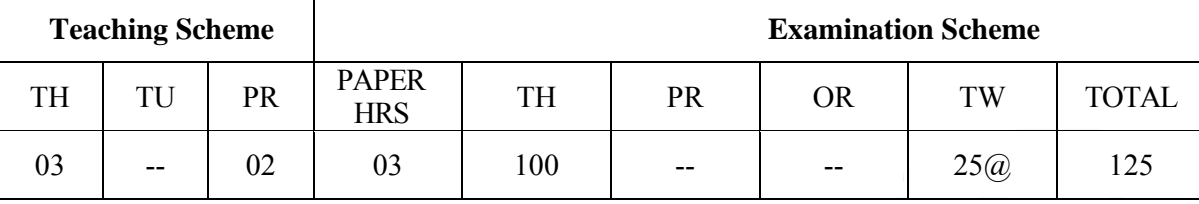

**NOTE:** 

- **Two tests each of 25 marks to be conducted as per the schedule given by MSBTE.**
- **Total of tests marks for all theory subjects are to be converted out of 50 and to be entered in mark sheet under the head Sessional Work (SW).**

#### **Rationale:**

Modeling plays an important role in designing of an application. The real world scenarios and customer needs are mapped to models for an implementation. This subject presents an object oriented approach to software development. It facilitates to build a language independent design. Modeling is an essential part of large software projects. Modeling promotes better understanding of requirements, design a solution to the problem and then software implementation. Graphical notations used to model a variety of systems help the developer to visualize a problem before implementation. Object Oriented Modeling is more than just a way of programming

#### **General Objectives:**

#### **Student will be able to**

- 1. Understand object oriented concepts.
- 2. Capture high level requirement into modeling concepts.
- 3. Ensure user's need.
- 4. Create custom UML profile to accurately model different system domains.

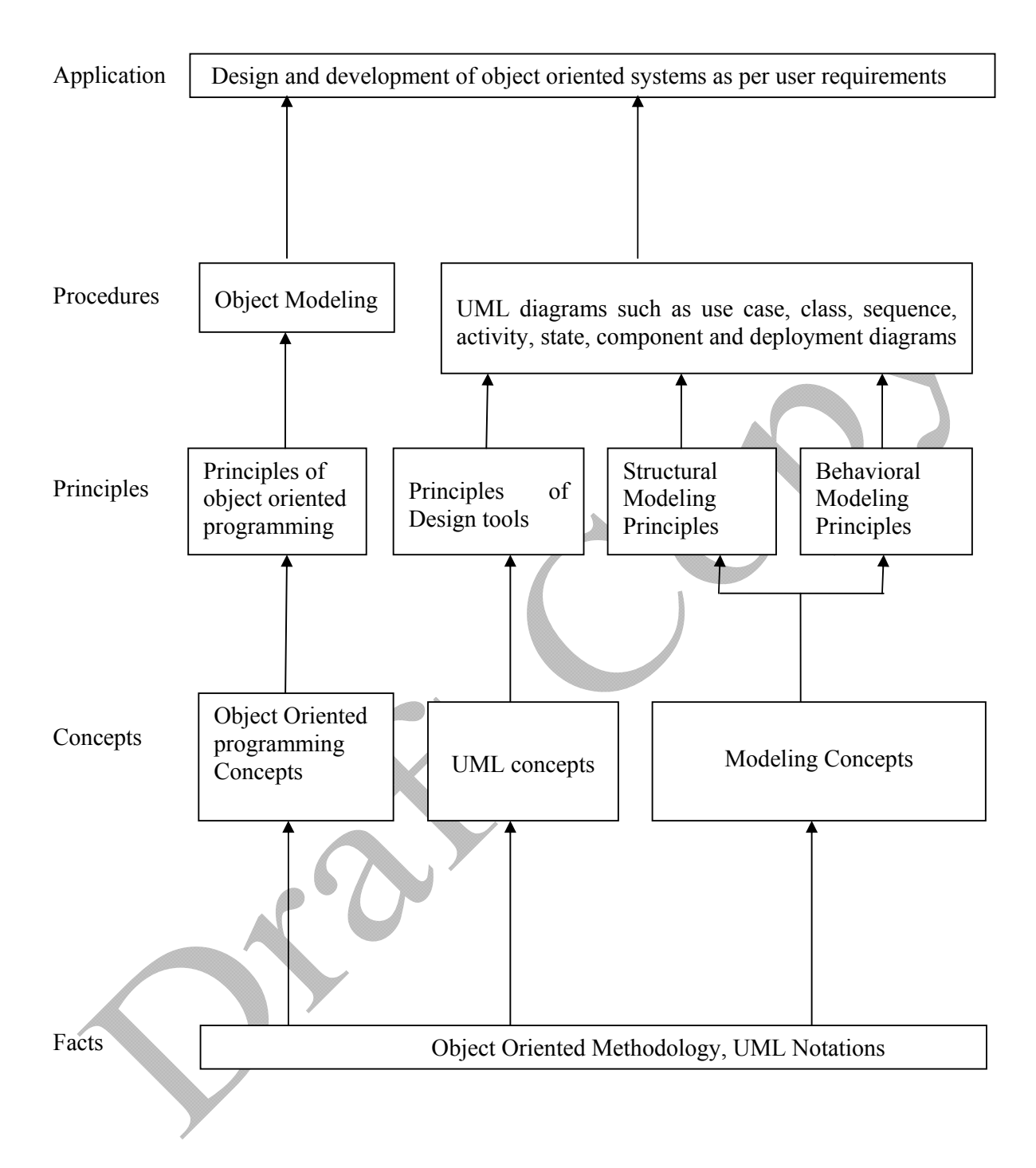

**Contents:** 

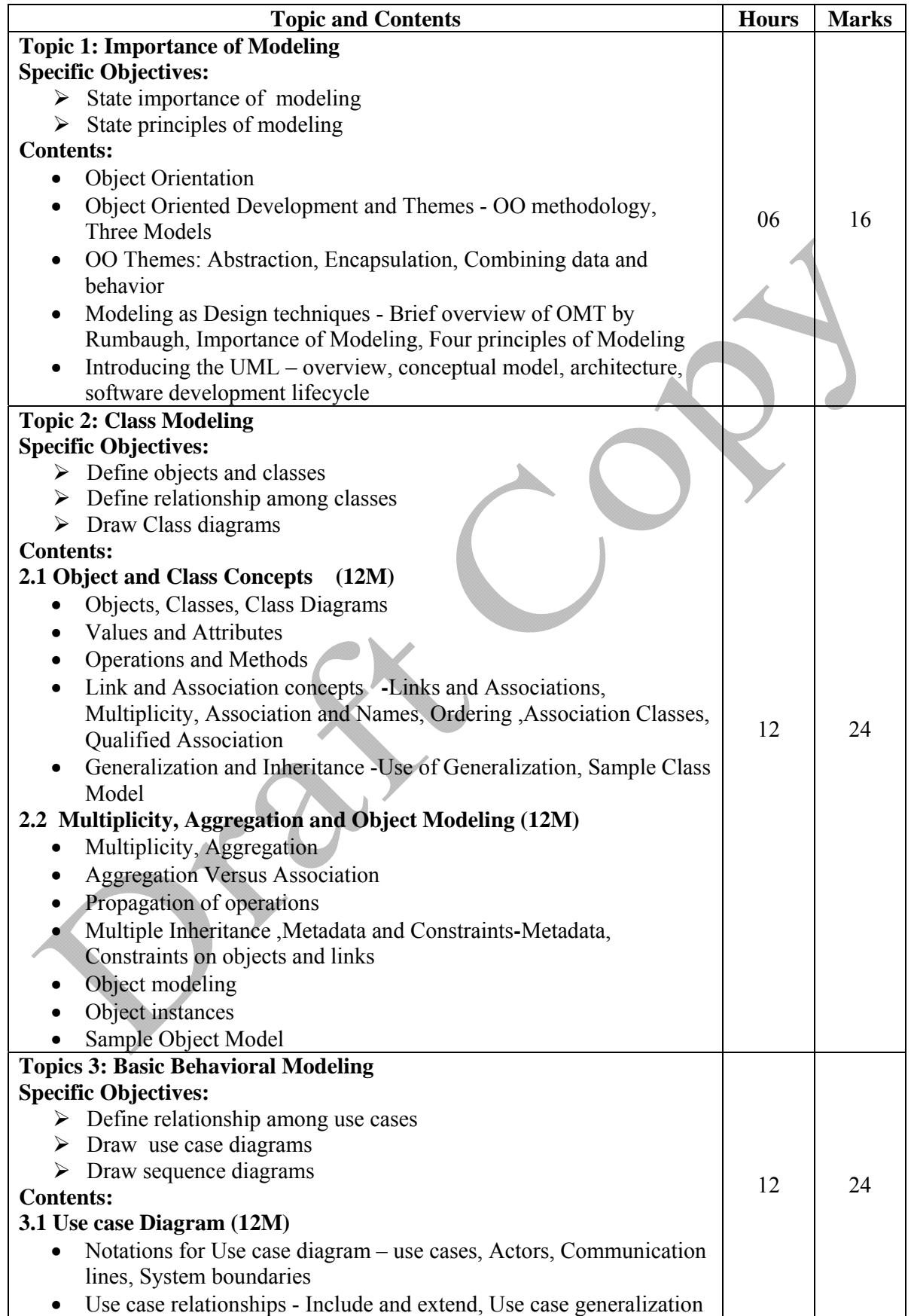

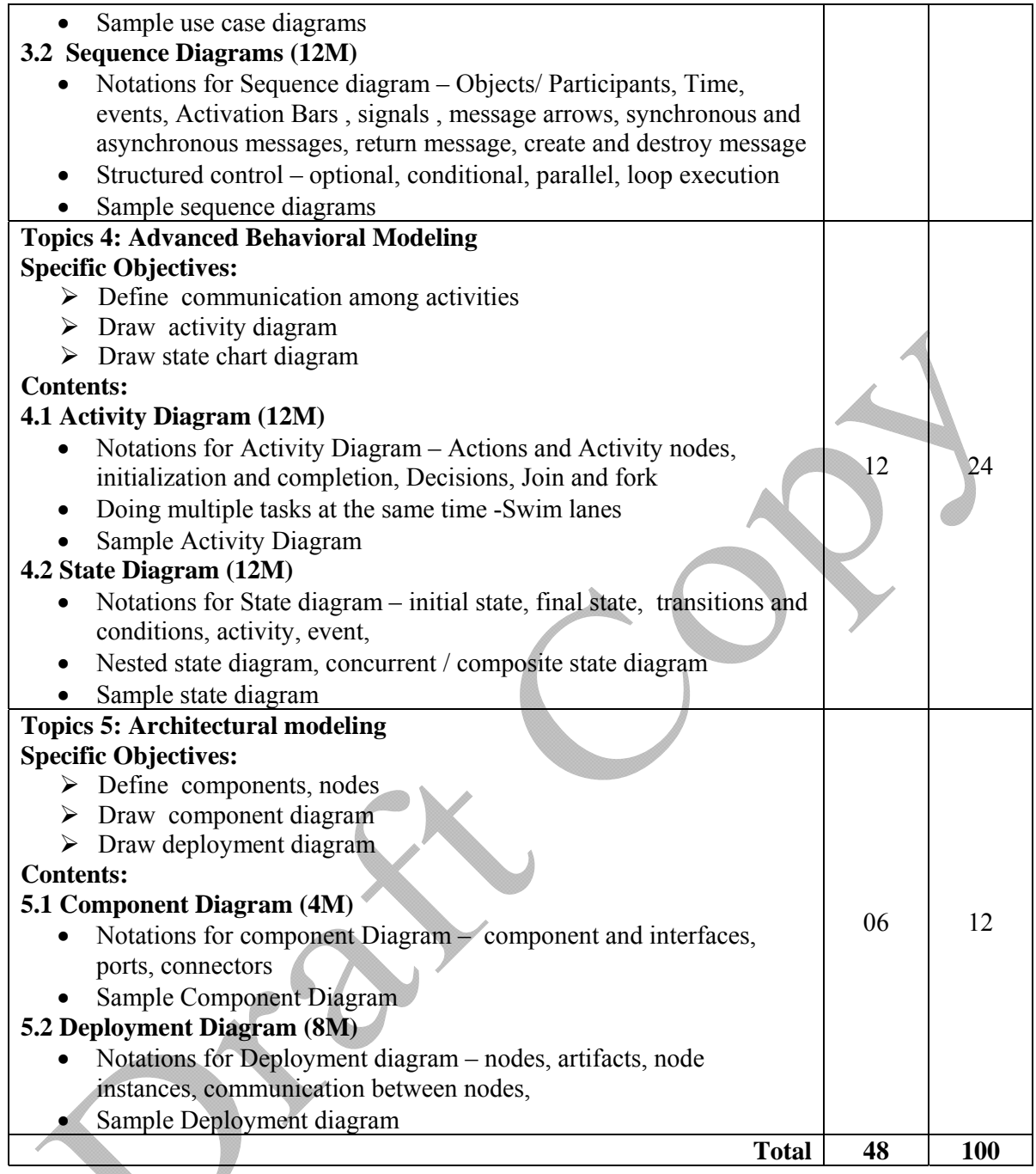

# **Skills to be developed:**

**Intellectual Skills**: Students will be able

- 1. To apply different logic to solve given problem.
- 2. To apply the UML to solve a number of common modeling problem
- 3. To model system from concept to executable artifacts using object oriented techniques.

#### **Motor Skills:**

- 1. Proper handling of computer system
- 2. Developing art of technical drawing

# **List of Practical:**

1. Analyze and design the UML diagrams for the following systems (minimum3)

- ATM system
- Railway/Airline reservation system
- Library management system
- Hospital management system and other similar systems

## **Learning Resources:**

**1. Books:** 

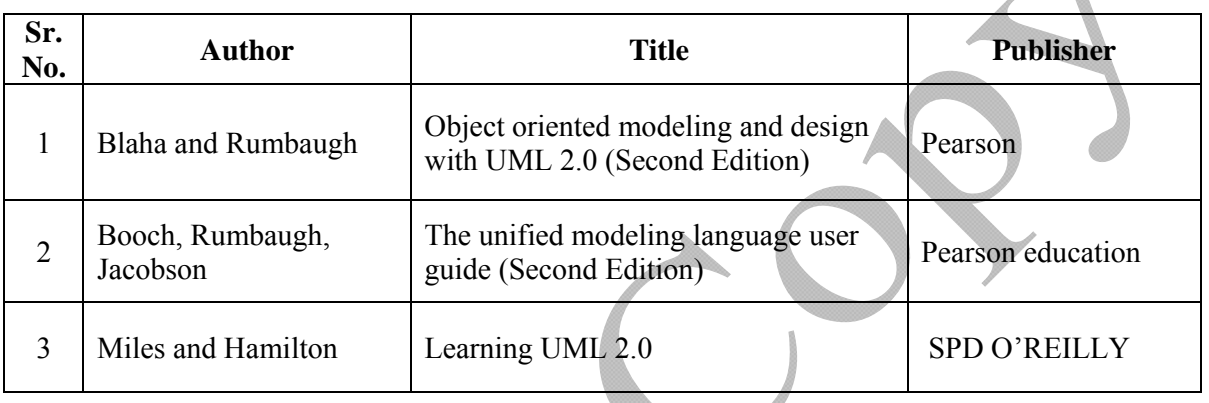

# **2. Websites:**

- http://www.uml-diagrams.org/index-examples.html (refer for case studies)
- http://www.tutorialspoint.com/uml/uml\_class\_diagram.htm
- http://math-cs.gordon.edu/courses/cs211/ATMExample/
- http://uml-tutorials.trireme.com/

**Course Name : Computer Engineering Group Course Code : CO/CM/CW/IF/CD Semester : Sixth for CO/CM/CW/IF and Seventh for CD Subject Title : Advanced Java Programming Subject Code : 17085** 

#### **Teaching and Examination Scheme**

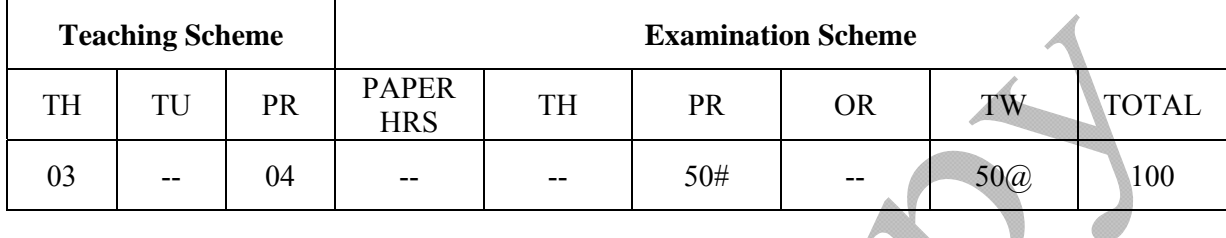

#### **Rationale:**

Nowdays, Internet has touched every aspect of life. If we are not connected to internet, it is like we are nowhere. Online presence is a must for businesses. If your enterprise is not online, you are far behind. Web presence has dominated the businesses worldwide.

Java technology is more suitable for web applications development. It has market dominance in the development of online applications. Java is the preferred choice of the programmers and the enterprises globally.

This subject will equip the students with the required knowledge and the skill needed for the development of robust, powerful and scalable enterprise level web applications. It gives students hands-on experience on GUI Technologies viz. AWT and Swings, event handling mechanisms and network programming. Security issues are also taken into considerations.

The most important aspect of web applications - Database Interaction - is also nicely covered. The performance critical areas of the online applications which the Java technology deals with the ease and in a flexible manner by the use of advanced server side components - servlets are also systematically covered. The students will be able to understand the concepts like servlet chaining, filtering, sessions, cookies and the most important Applet - Servlet communication. Students will also learn the JSP and the Java Beans.

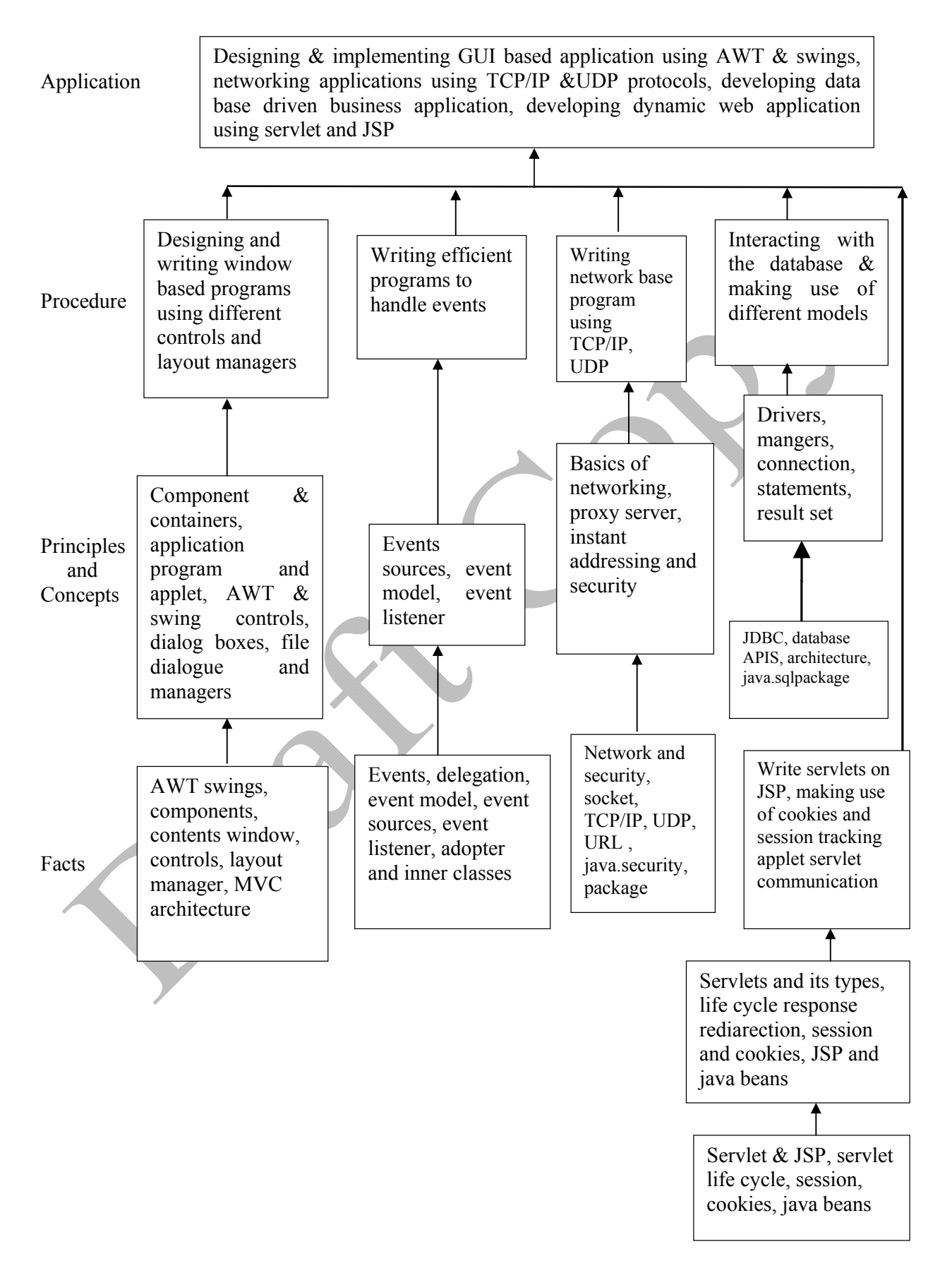

# **Contents: Theory**

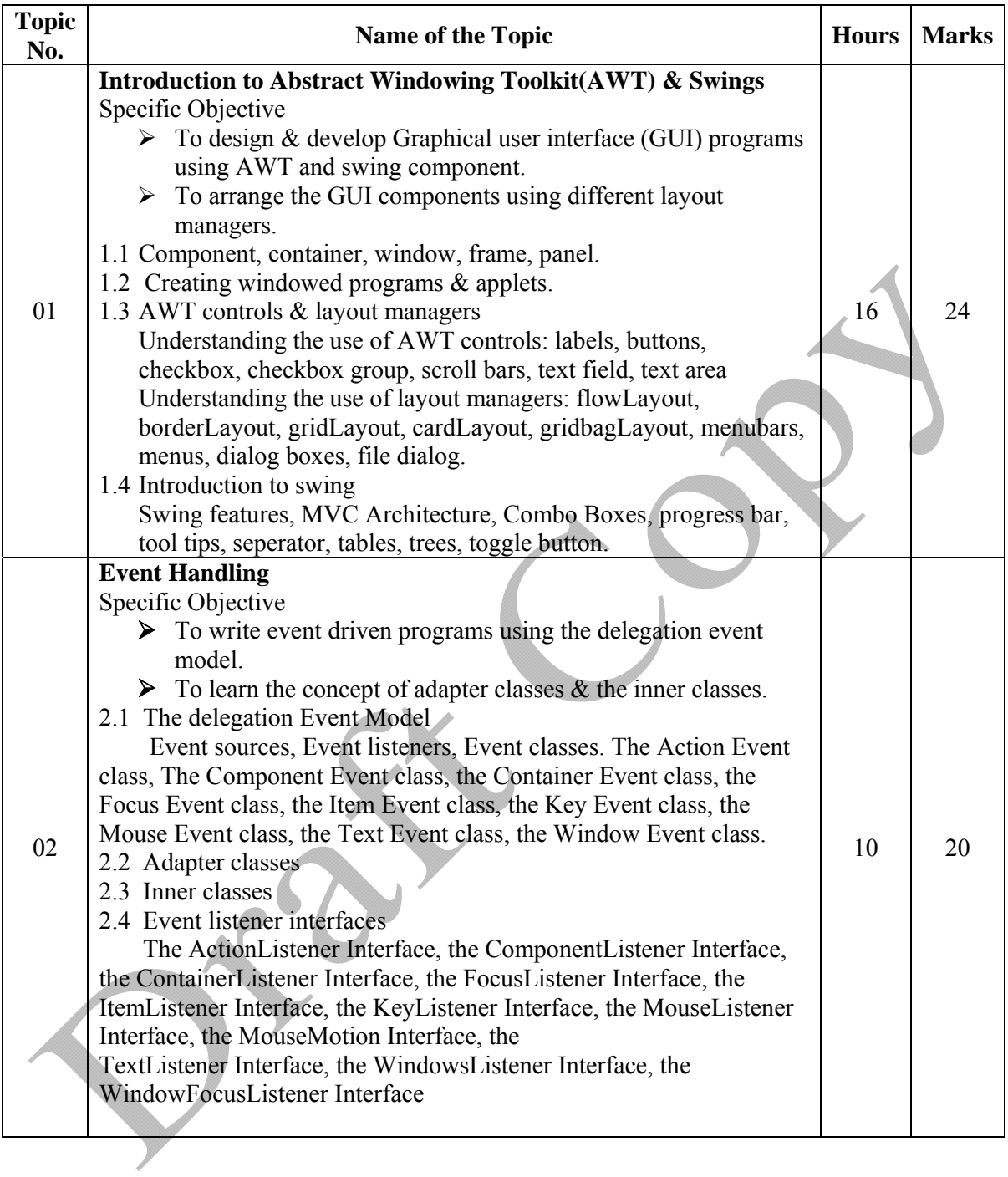

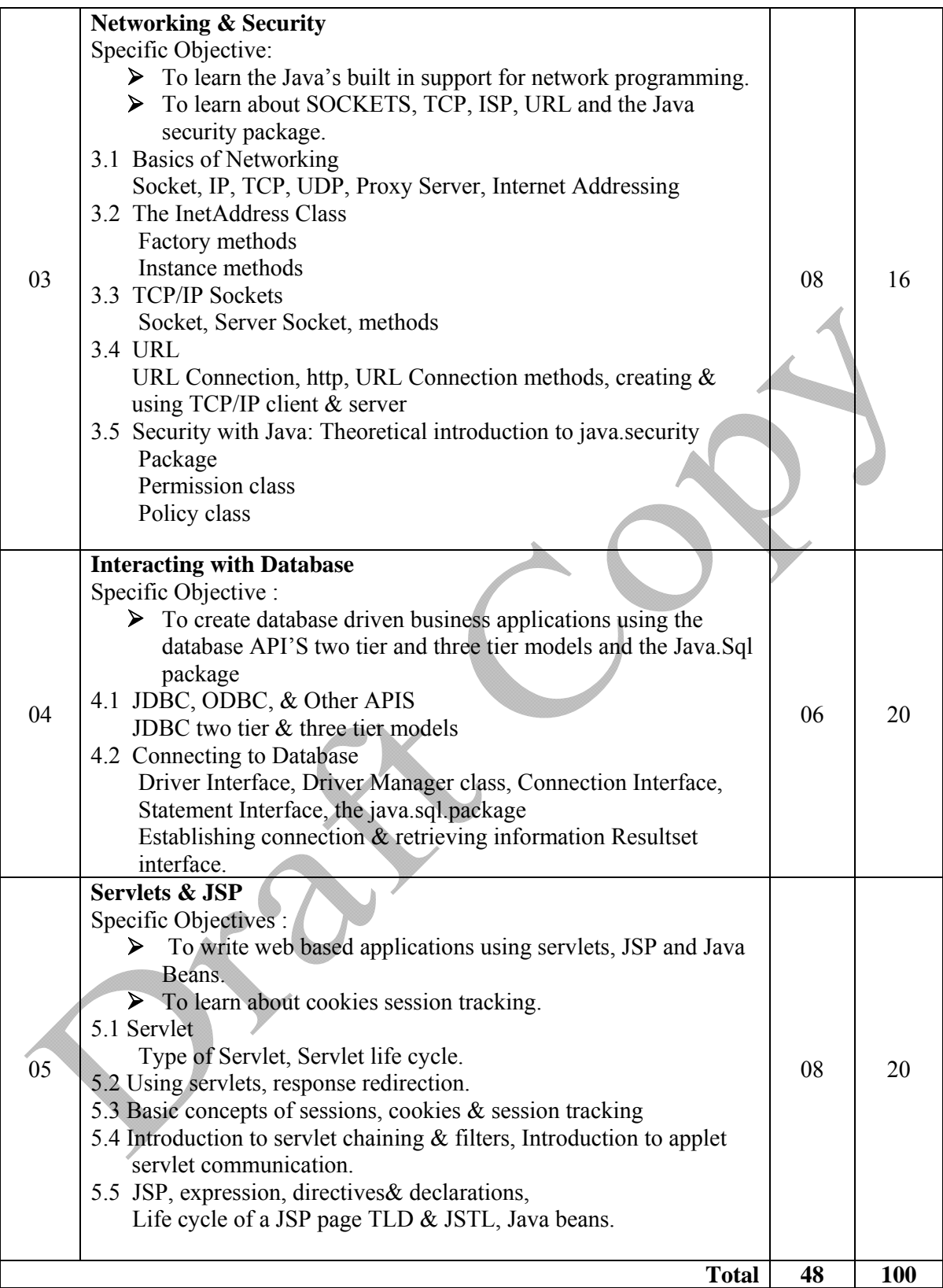

# **List of Practical:**

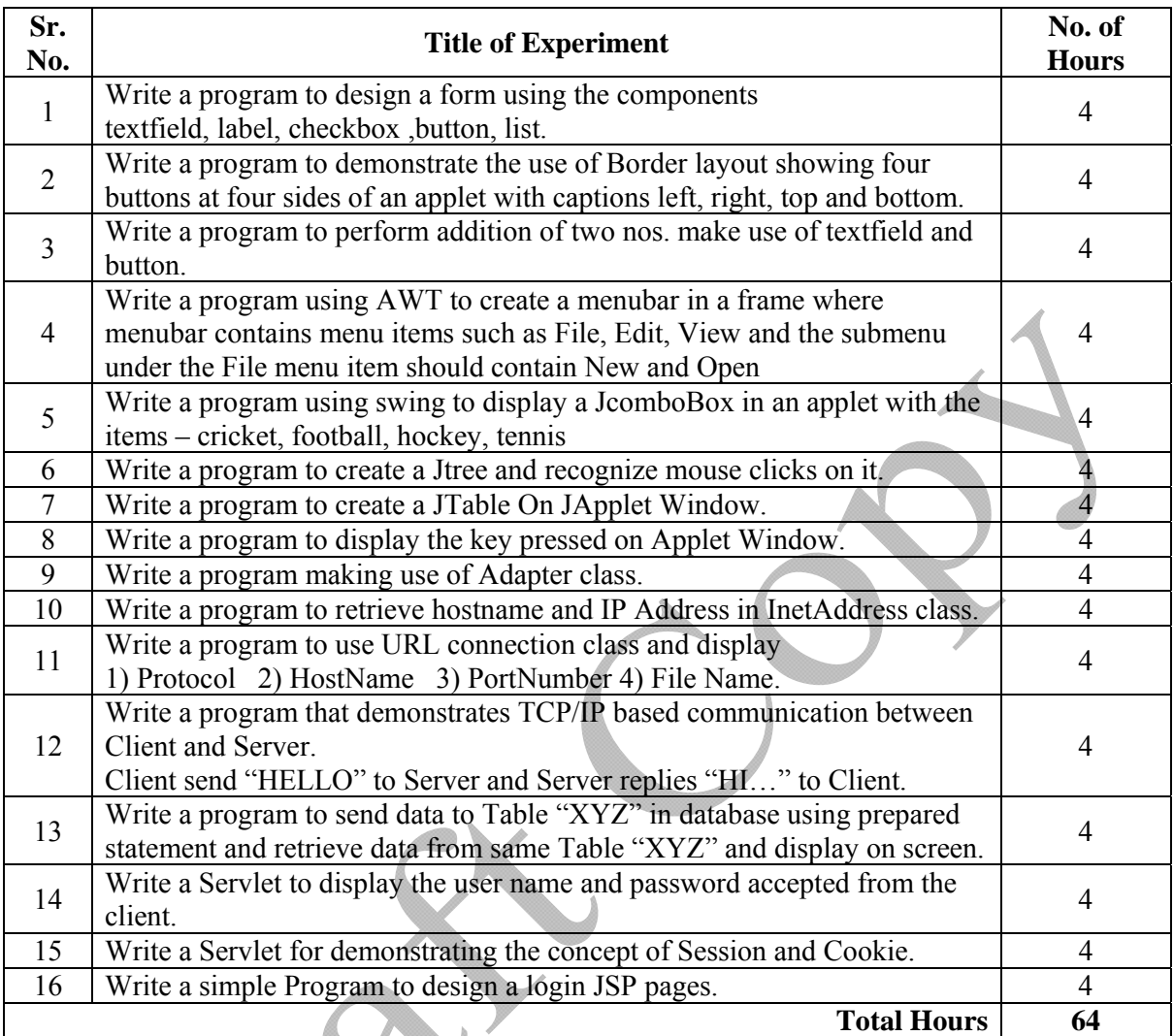

# **Learning Resources:**

Books to be referred:

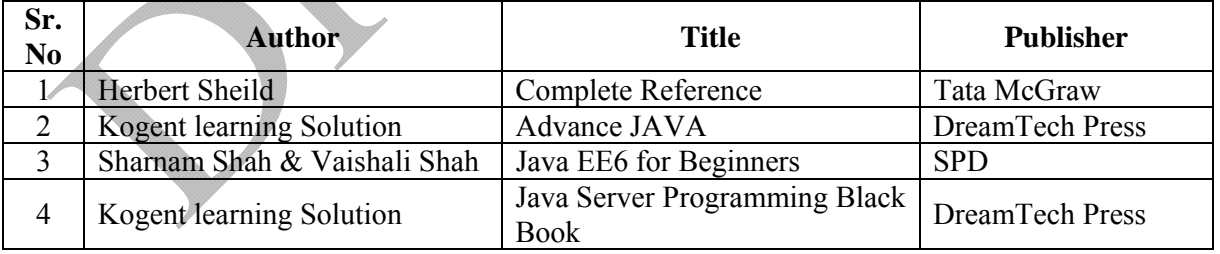

# **Practical Contents:**

Student will install the following software under the guidance of their Teacher.

- 1) JDK 1.5 or higher, JRE ( JAVA SOFTWARE)
- 2) NetBeans (or any IDE)
- 3) Database (any one )
- 4) Tomcat web Server
- 5) Special attention on Servlet and JSP from Projects point of view.

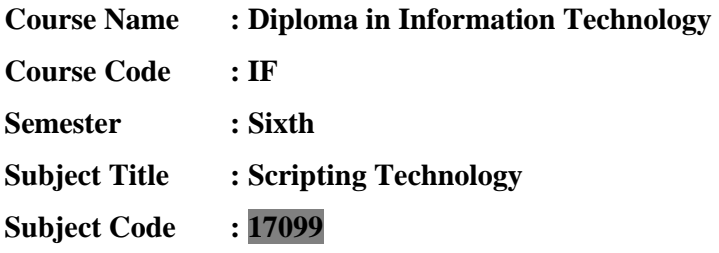

#### **Teaching and Examination Scheme:**

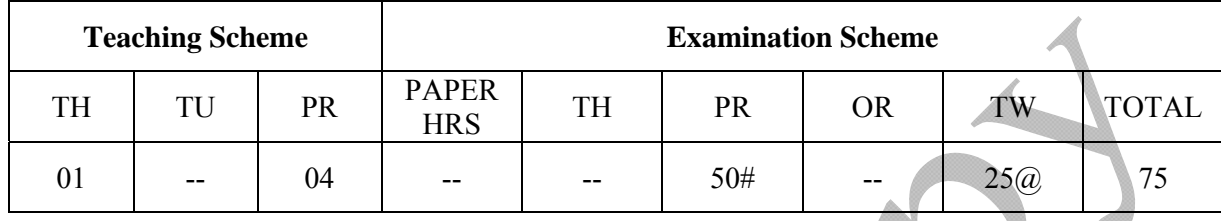

## **NOTE:**

- **Two tests each of 25 marks to be conducted as per the schedule given by MSBTE.**
- **Total of tests marks for all theory subjects are to be converted out of 50 and to be entered in mark sheet under the head Sessional Work (SW).**

#### **Rationale:**

 In today's world highly interactive websites have become effective way for ecommerce and advertising activities. JSP is the newer and better way to develop applications and deliver data to the users. It gives developers a simple yet powerful framework for creating Internet delivered applications and data. It provides a more convenient way to write/modify and present dynamically generated contents on Web Pages. This subject is designed for providing students hands on skills on how to build server side Java based applications as well as write client side scripts using JavaScript which is essential for instant validation.

# **Objectives:**

Students will be able to:

- 1. Configure and manage Web Servers.
- 2. Integrating Web Technologies.
- 3. Write client side validation code with JavaScript.
- 4. Use elements of JSP for server side coding.
- 5. Develop interactive websites.
- 6. Write code using session management and thread management using JSP.
- 7. Write code for handling Events.
- 8. Establish database connectivity through JSP.

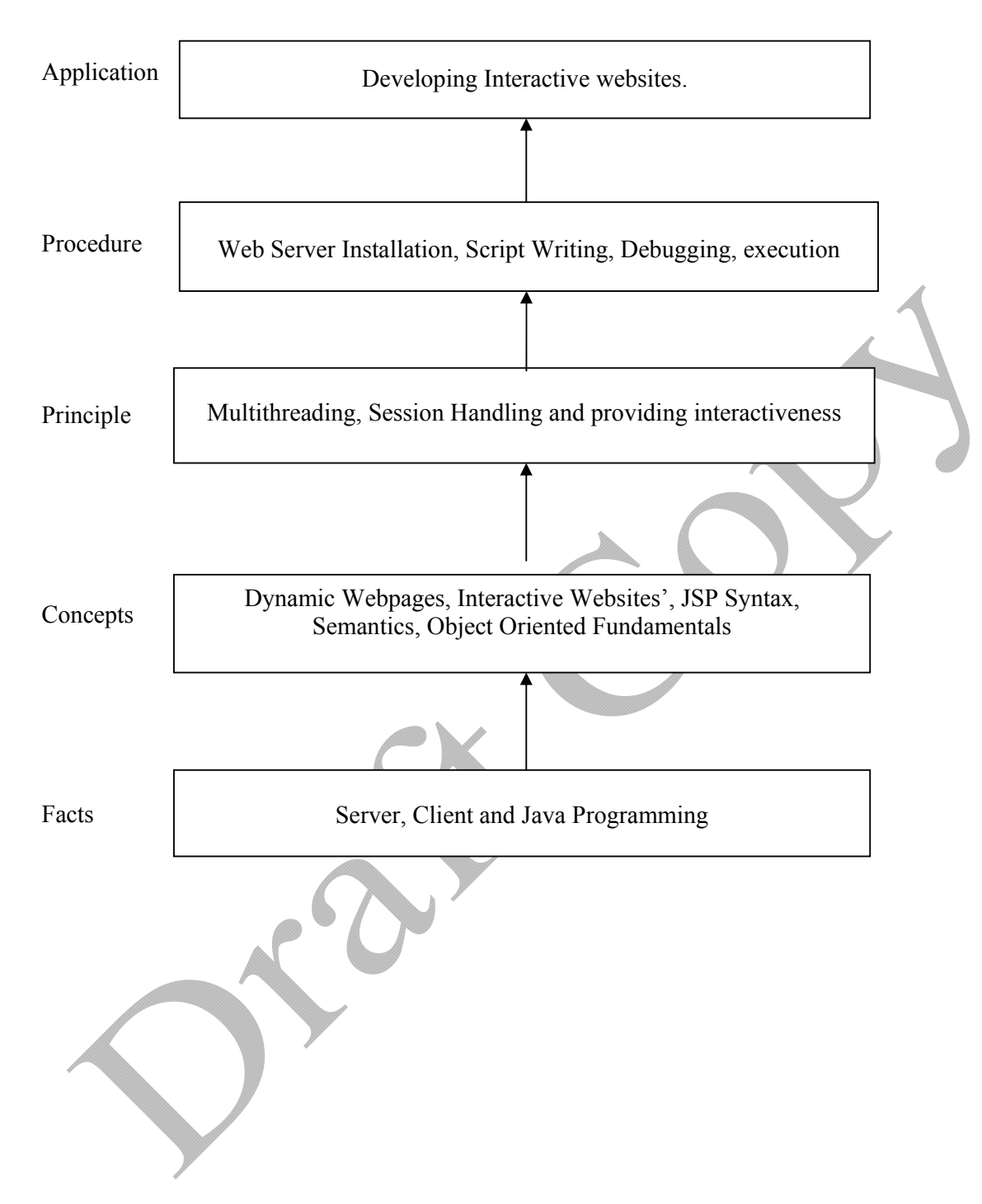

# **Contents:**

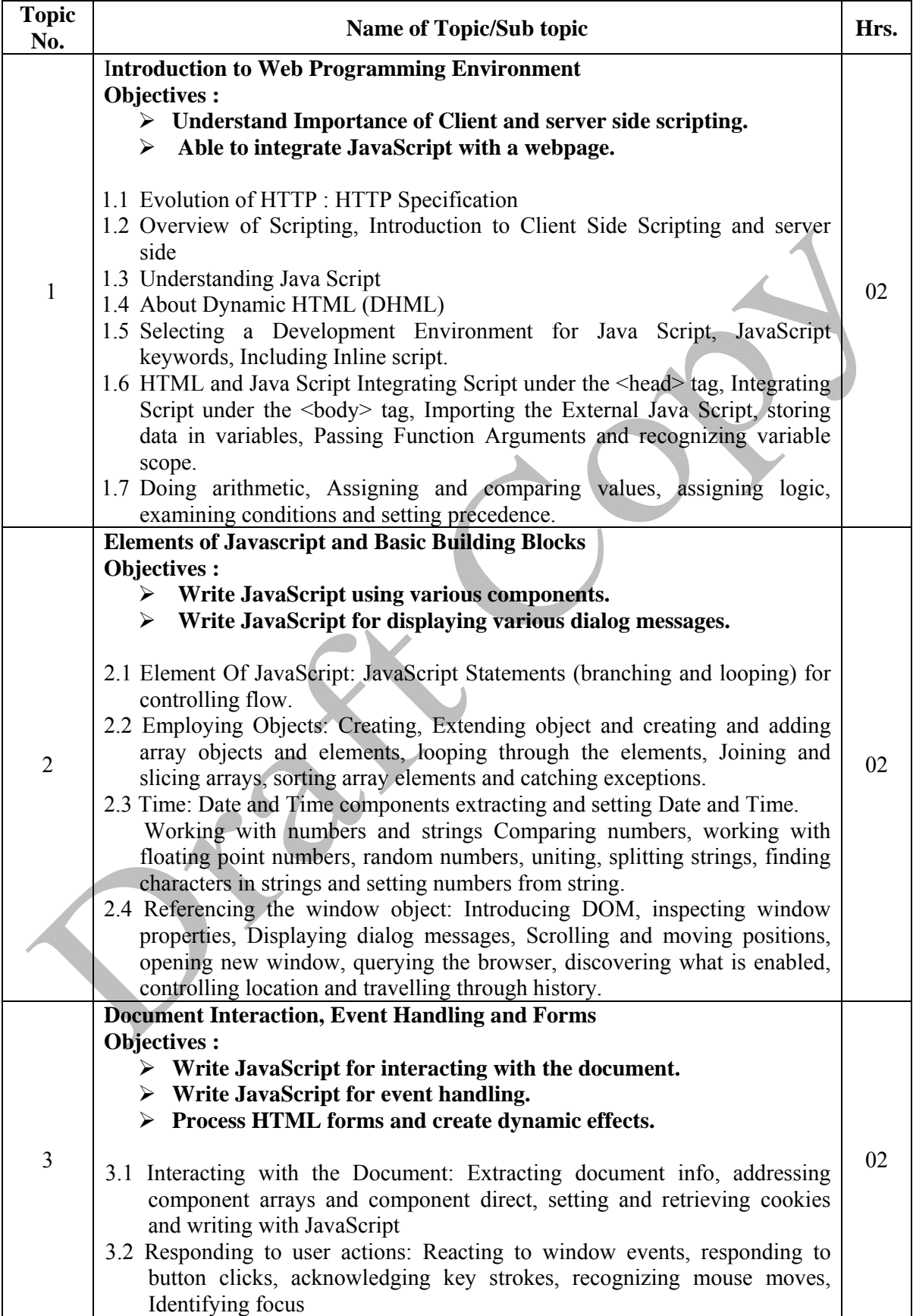

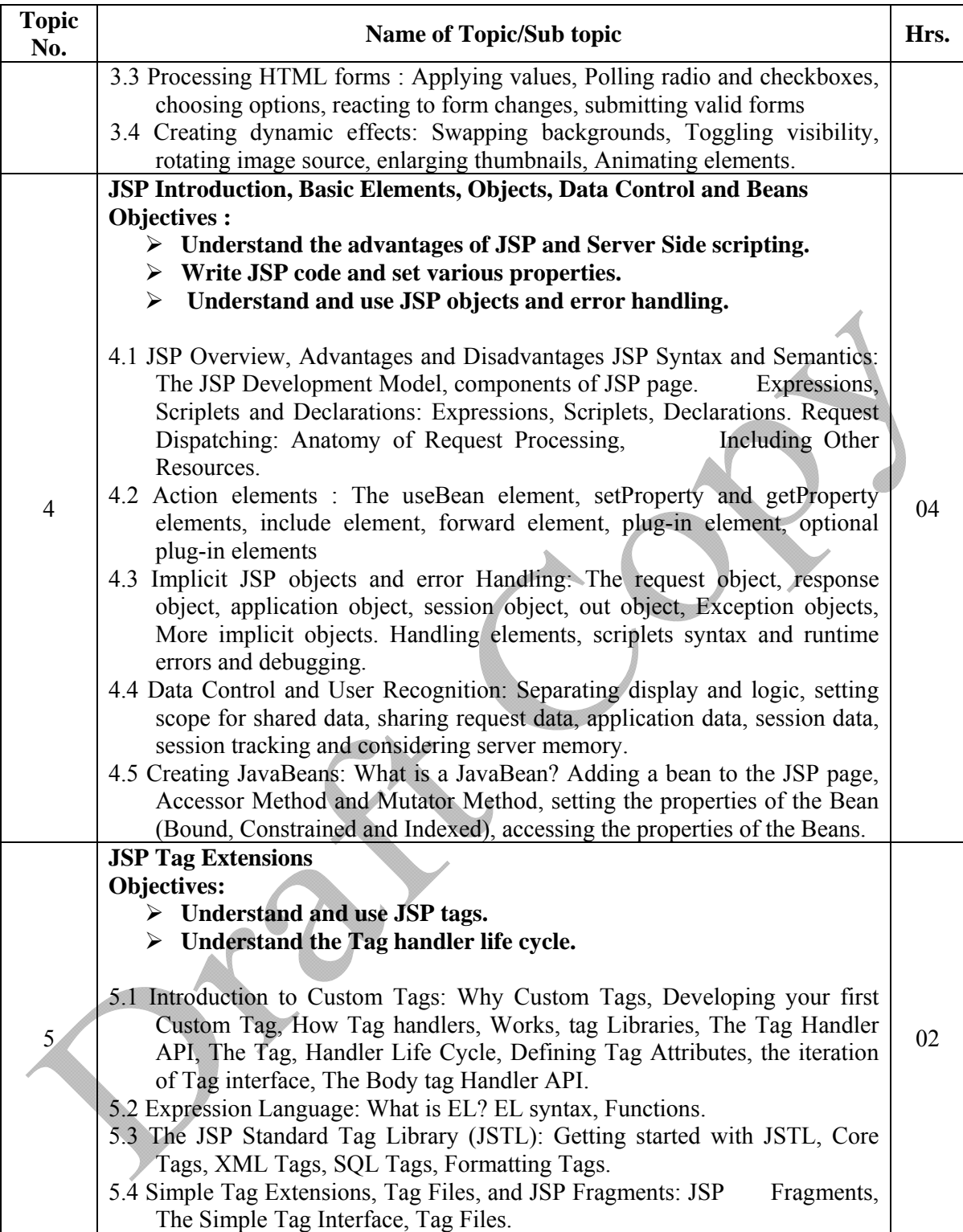

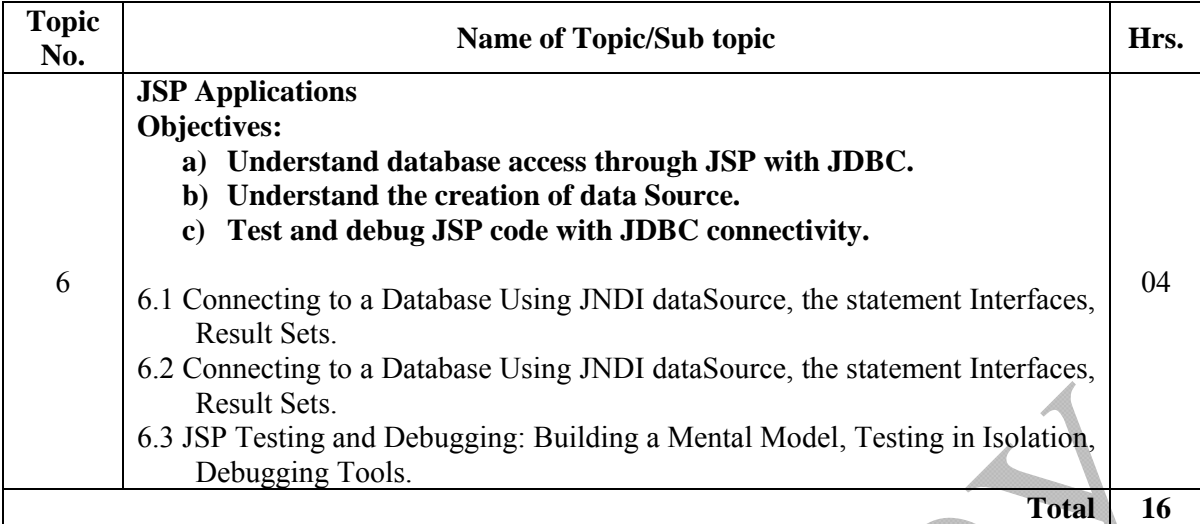

## **Note:**

# **Theory Part shall cover in practical session**  LCD is necessary to teach this subject, without which effective teaching is not possible.

#### **List of Practical:**

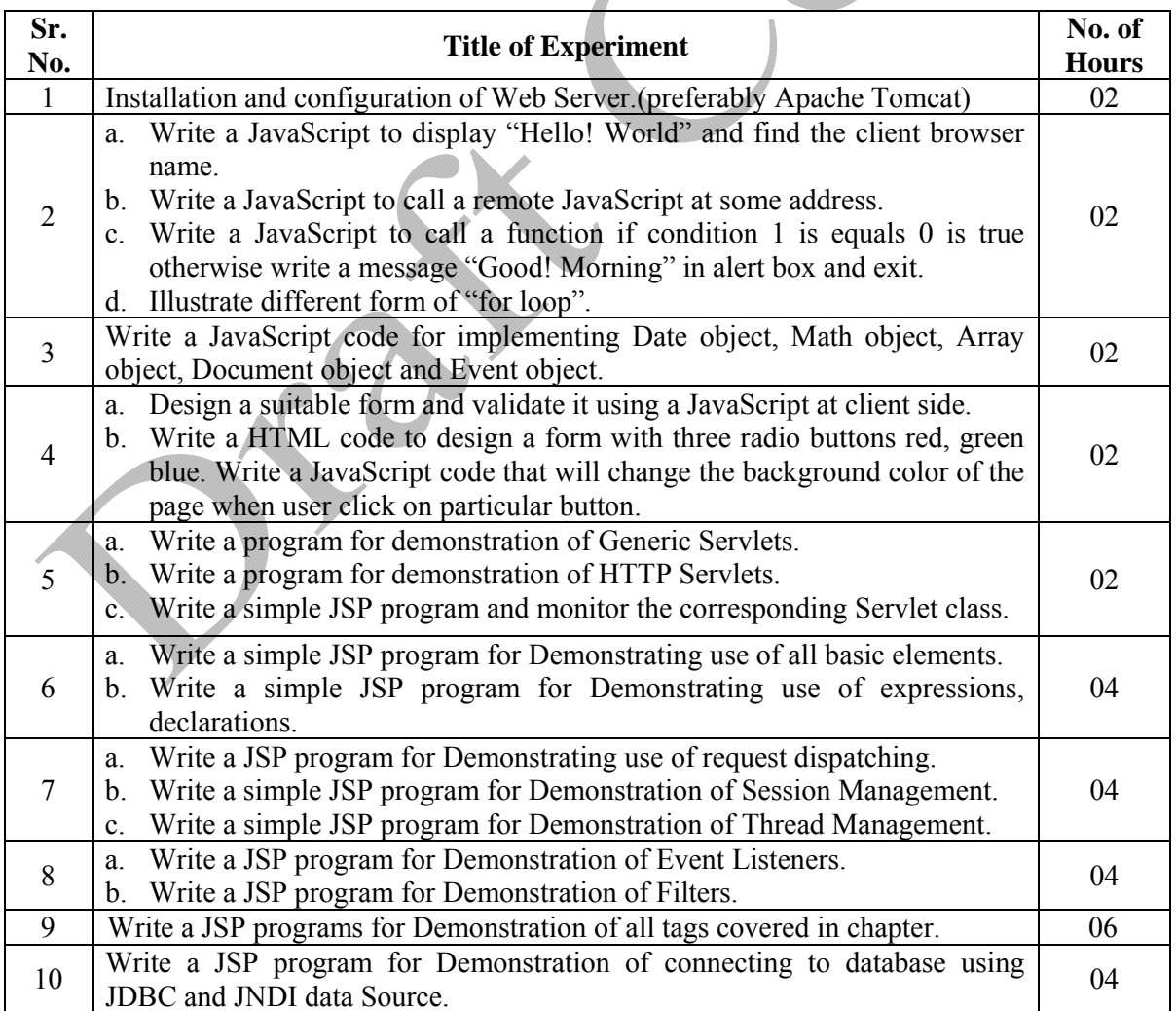

**Note: For conducting practicals actual program statements should be framed by respective faculty.** 

# **Learning Resources:**

# **1. Books:**

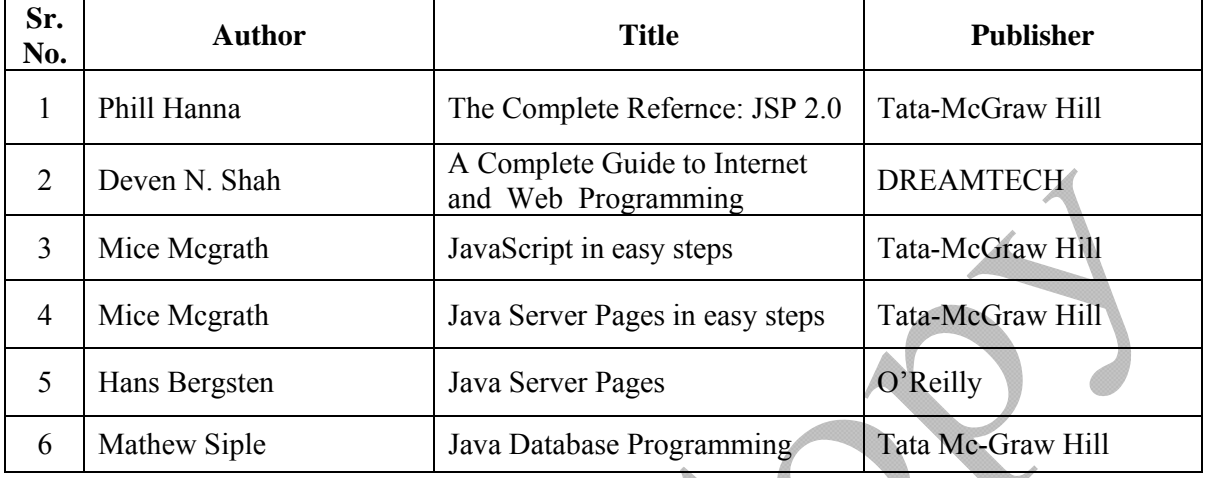

# **2. Web Resources ,CDs, PPTs Etc.:**

- http://www.wileyindia.com (PPTs available)
- http://www.jsptut.com/
- http://www.roseindia.net/jsp/jsp.shtml

**Course Name : Computer Engineering Group Course Code : CO/CM/IF/CW/CD Semester : Sixth for CO/CM/IF/CW and Seventh for CD Subject Title : Industrial Project Subject Code : 17097** 

#### **Teaching and Examination Scheme**:

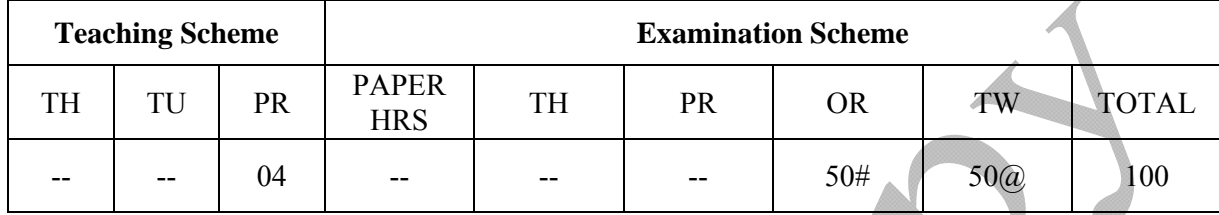

#### **Rationale:**

In the field of Computer and Information Technology various technologies (hardware and Software) needs to be integrated and proper paradigms needs to be implemented to develop any kind of computer applications . Hence it becomes essential to get hands on experience for developing industrial applications. This subject is essential to understand the implementation of the system development process i.e. analyse, design, coding, debugging and testing. This will help the students to acquire skills and attitudes to work as programmer, Network administrator, Technical assistant.

 Furthermore the student will be able to find out various sources of technical information and develop self-study techniques to prepare a project and write a project report.

#### **General Objectives:**

The students should be able to:

- 1. Work in Groups, Plan the work, and Coordinate the work.
- 2. Develop leadership qualities.
- 3. Develop Innovative ideas.
- 4. Practically implement the acquired knowledge.
- 5. Develop basic technical Skills by hands on experience.
- 6. Document and Write project report.
- 7. Develop skills to use latest technology in Computer/Information Technology field.
- 8. Analyse the different types of Case studies.
- 9. Testing of software and hardware.

10. Maintaining systems and accessories.

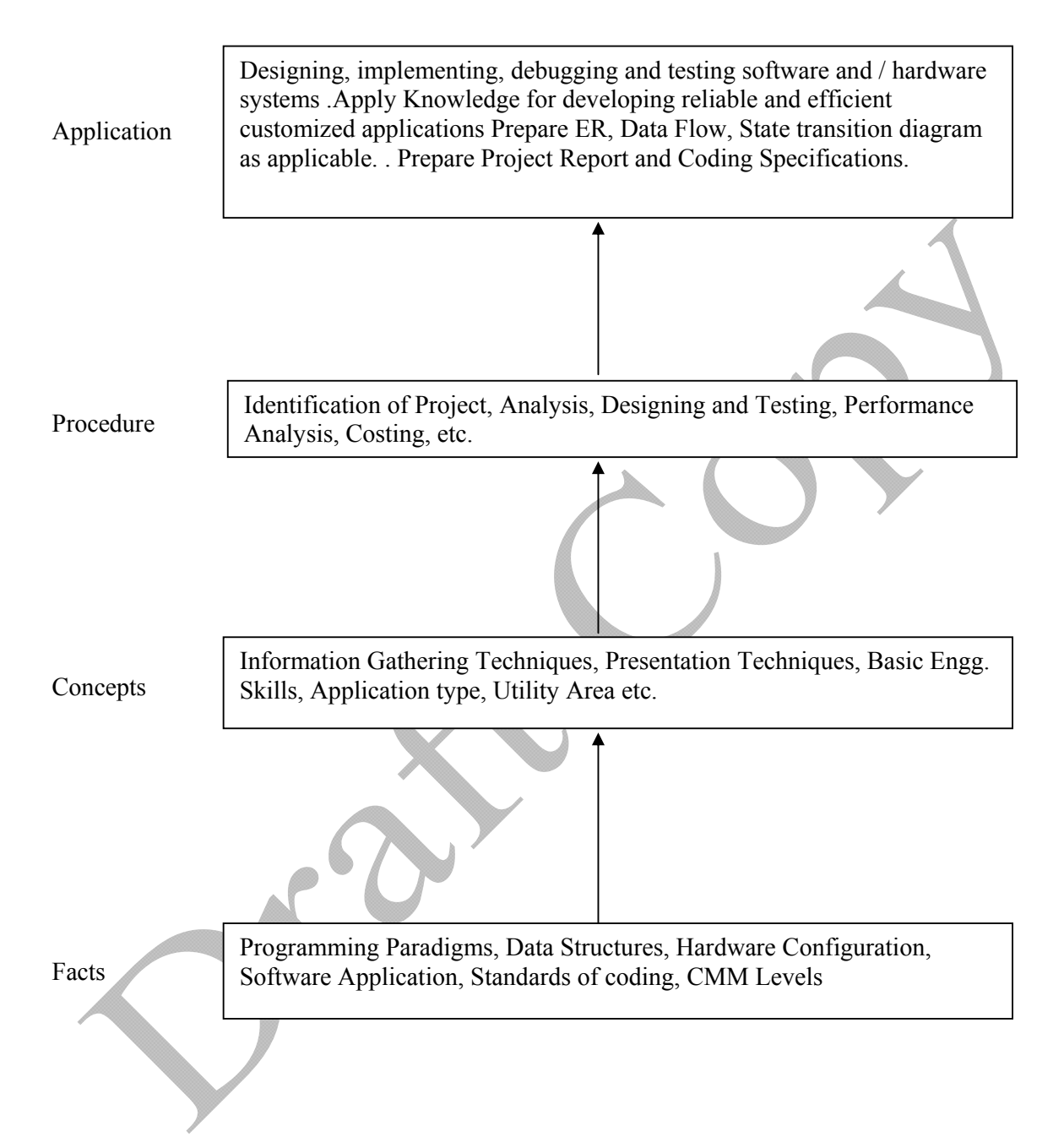

**Note: 1.** One Project from any one of the following groups.

2. Form a group of maximum four students.

# **Contents:**

Two hours should be allotted for giving the Instructions for preparing a Project Report (Refer Guideline Document for Format of Project Report)

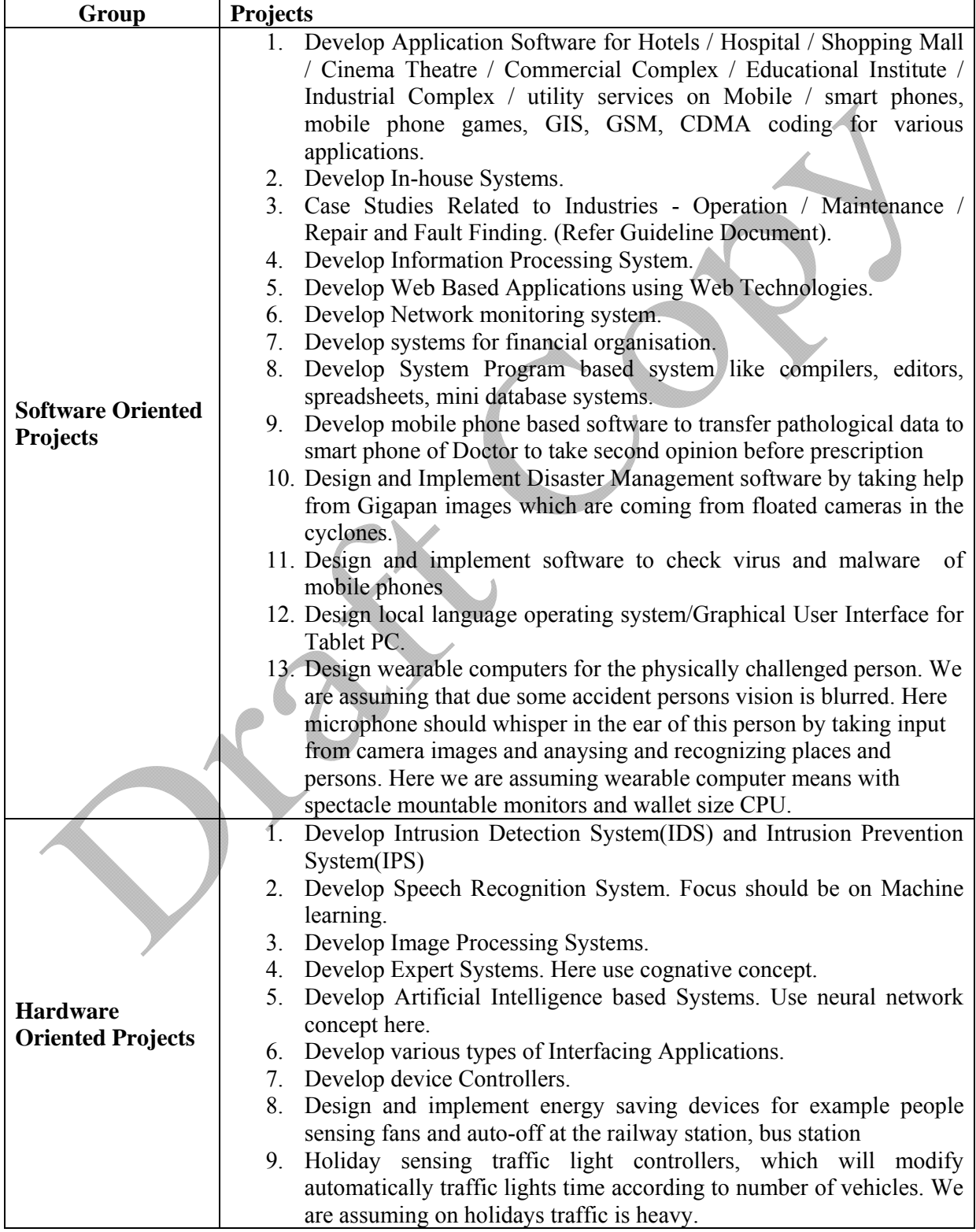

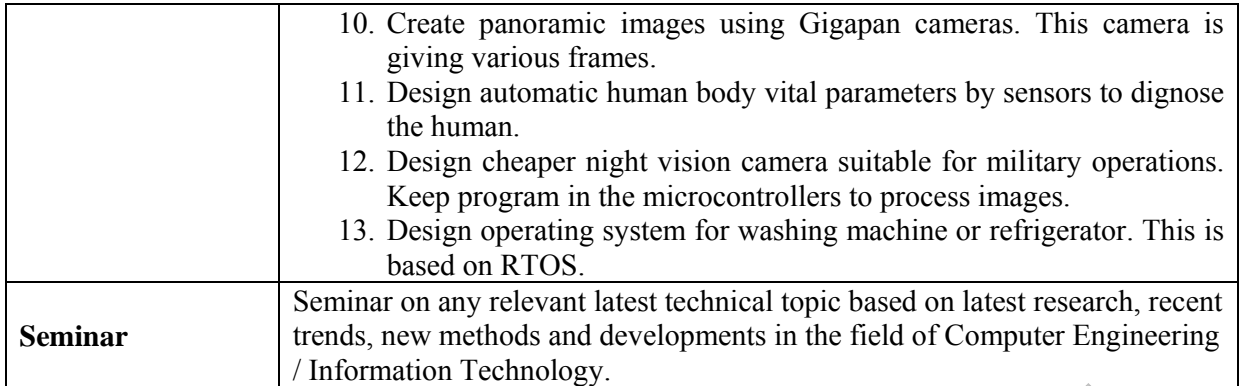

# **Learning Resources:**

# **1. Magazines:**

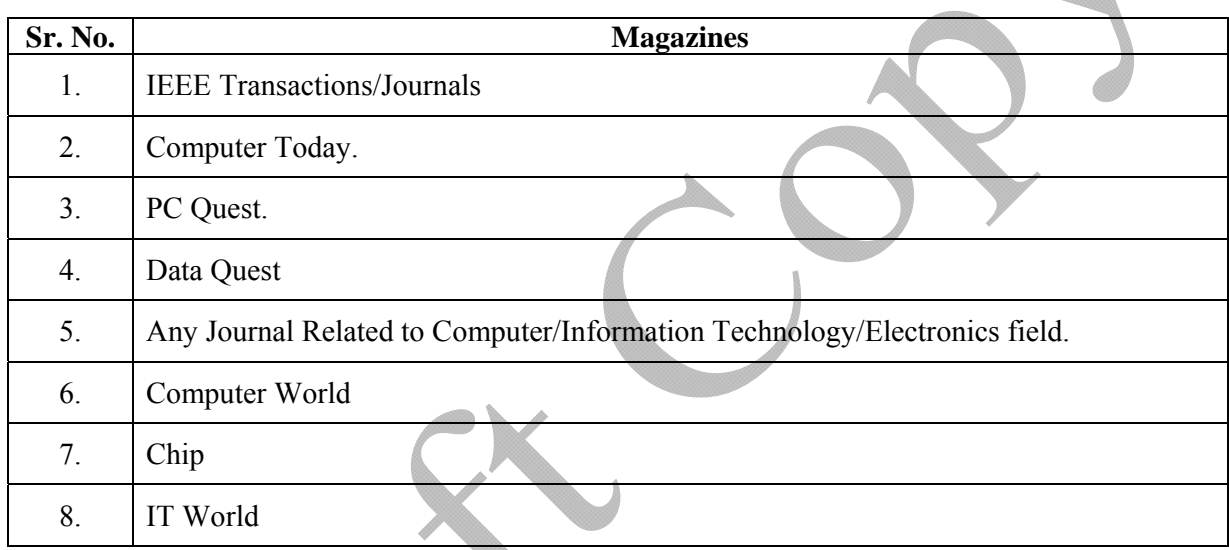

# **2. Website:**

Using any search engine, such as http://www.google.co.in/ the relevant information can be searched on the Internet.

**Course Name : Computer Engineering Group Course Code : CO/CM/IF/CW/CD Semester : Sixth for CO/CM/IF/CW and Seventh for CD Subject Title : Entrepreneurship Development Subject Code : 17098** 

#### **Teaching and Examination Scheme:**

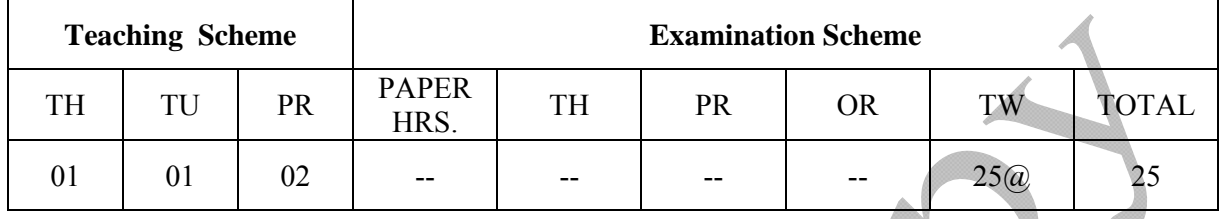

#### **Rationale:**

Globalization, liberalization & privatization along with revolution in Information Technology, have thrown up new opportunities that are transforming lives of the masses. Talented and enterprising personalities are exploring such opportunities & translating opportunities into business ventures such as- BPO, Contract Manufacturing, Trading, Service sectors etc. The student community also needs to explore the emerging opportunities. It is therefore necessary to inculcate the entrepreneurial values during their educational tenure. This will help the younger generation in changing their attitude and take the challenging growth oriented tasks instead of waiting for white- collar jobs. This subject will help in developing the awareness and interest in entrepreneurship and create employment for others.

#### **Objectives:**

Students will be able to

- 1) Identify entrepreneurship opportunity.
- 2) Acquire entrepreneurial values and attitude.
- 3) Use the information to prepare project report for business venture.
- 4) Develop awareness about enterprise management.

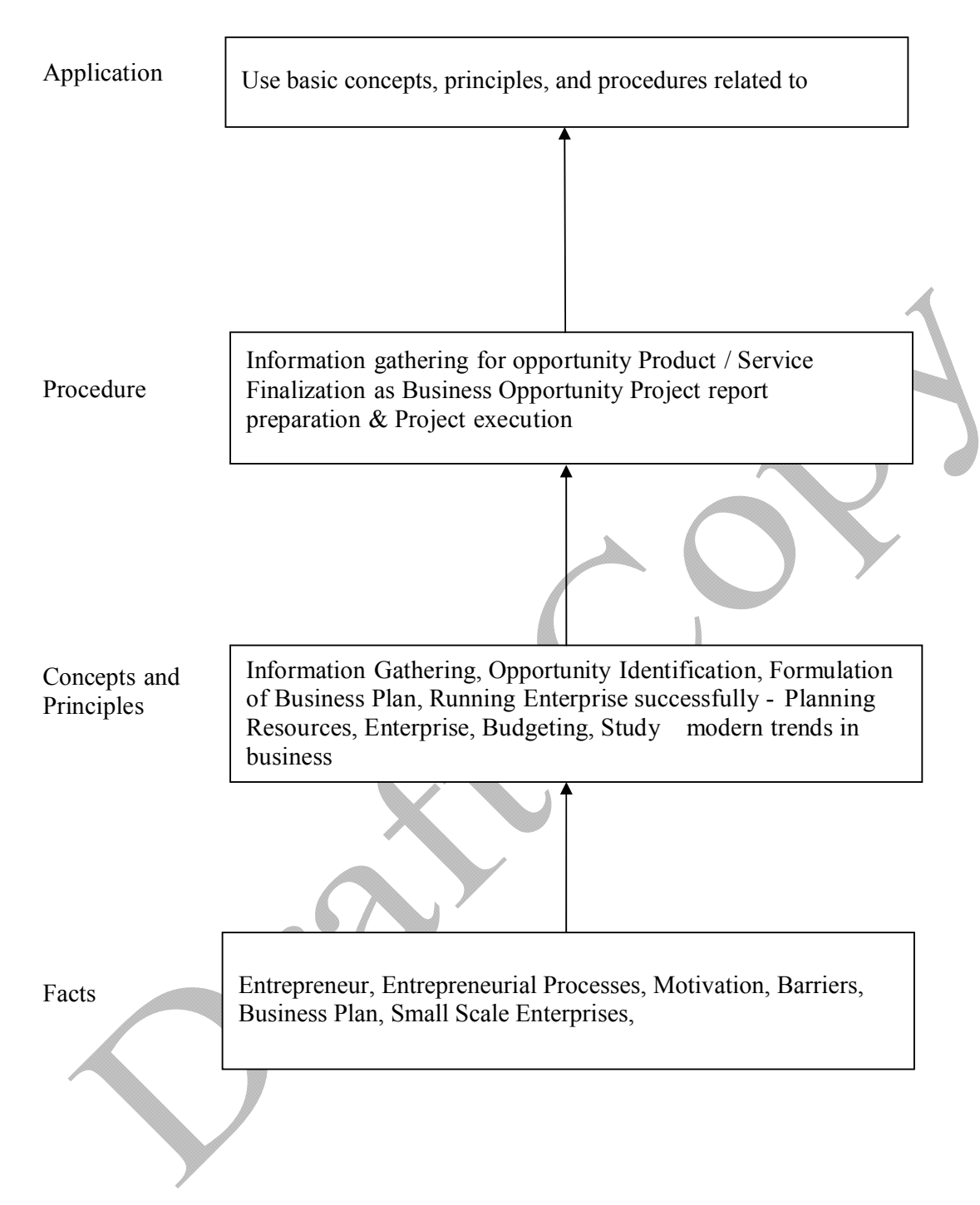

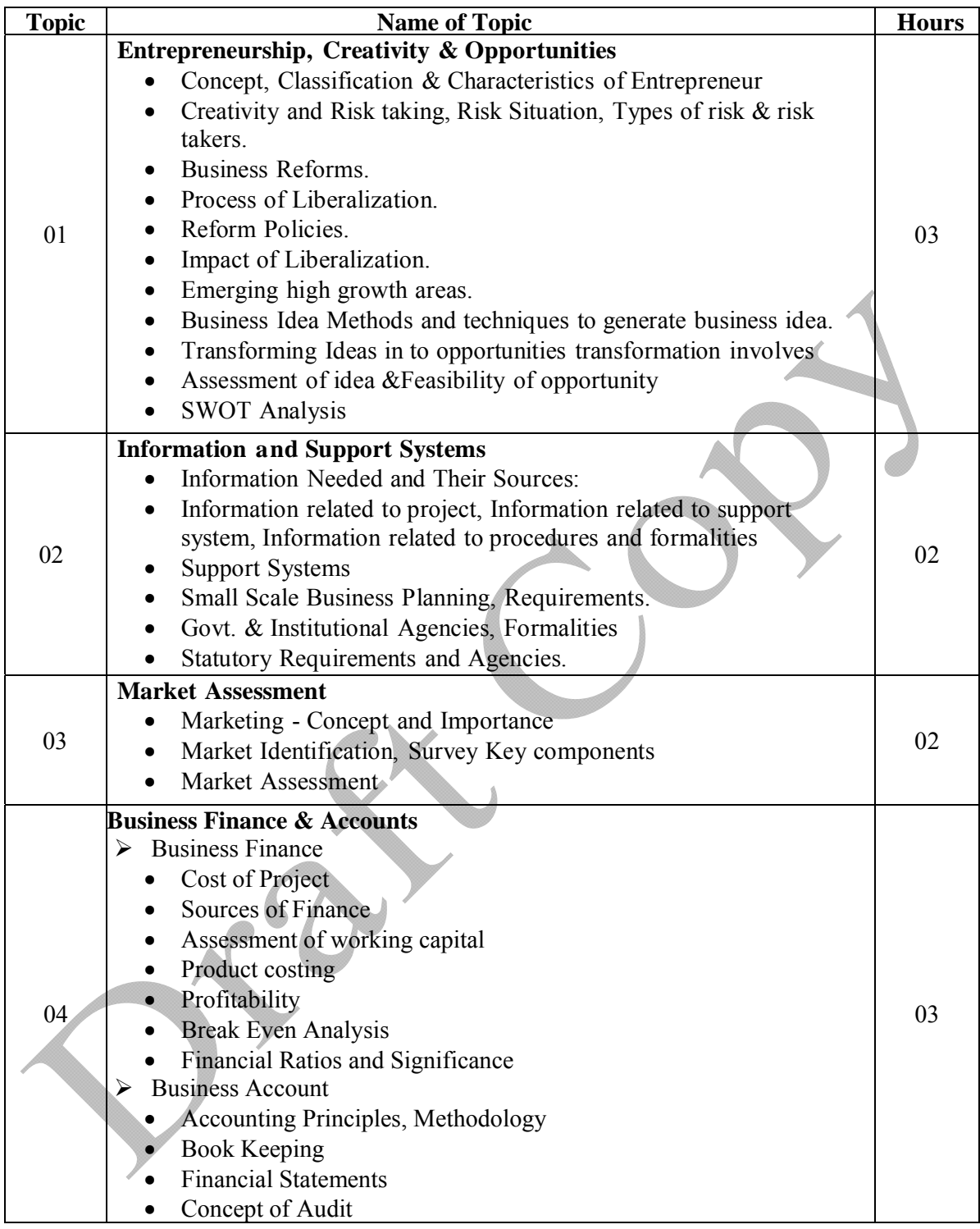

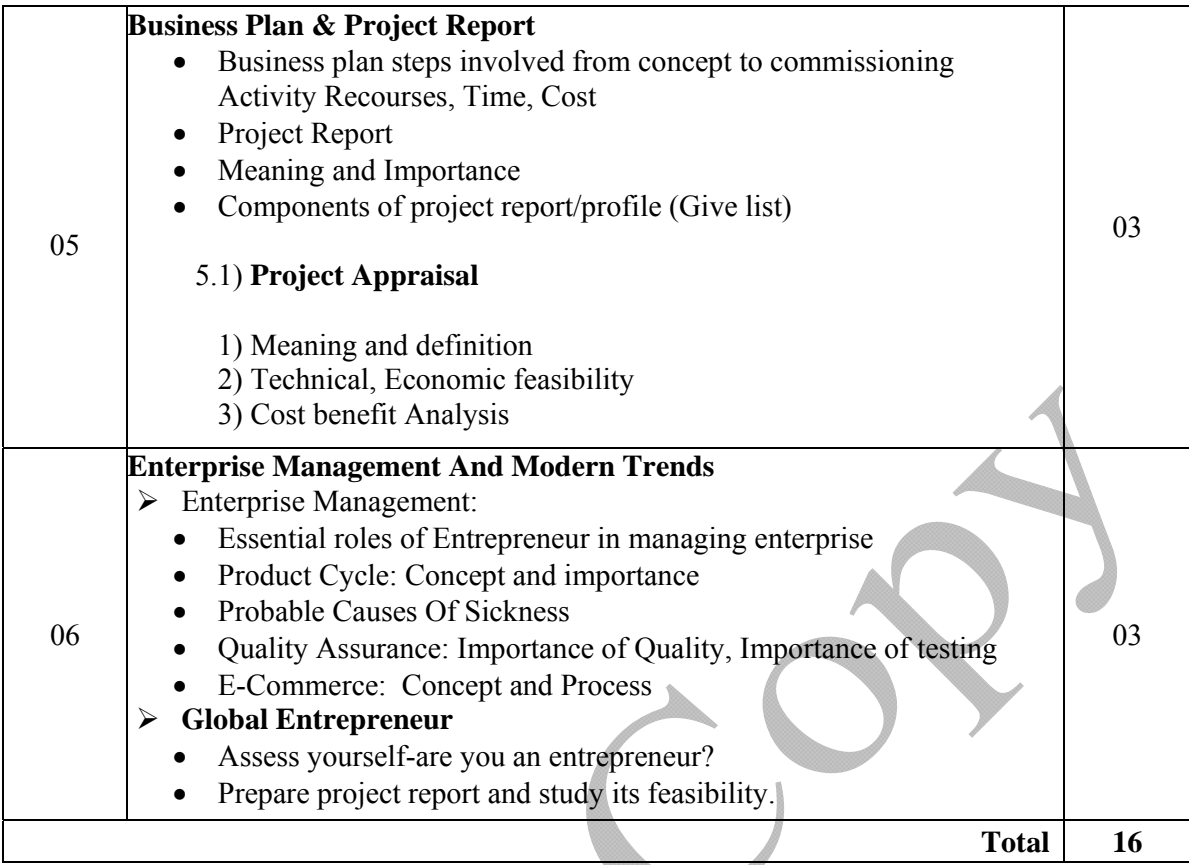

#### **List of Assignments:**

- 1. Write the SWOT Analysis required for an successful entrepreneur.
- 2. Collect the required information, formalities and supporting systems for starting a small scale business.
- 3. Collect information regarding key parameters required for market analysis of an electrical industry.
- 4. Search for current available sources of finance to start a new business and write a report.
- 5. Write a report on different accounting methods, financial statements and audit.
- 6. Write a report on preparing a good business plan.
- 7. Collect information on E-commerce system and write a report on how it is useful for entrepreneurs.
- 8. Prepare a report on how to become a successful entrepreneur?

# **Learning Resources:**

#### **1) Books:**

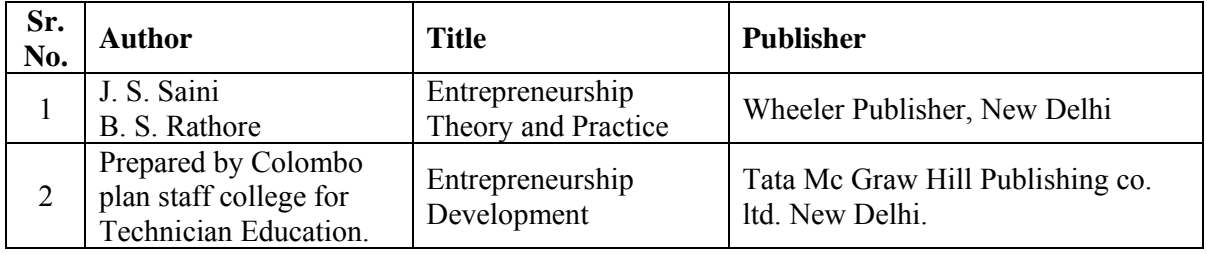

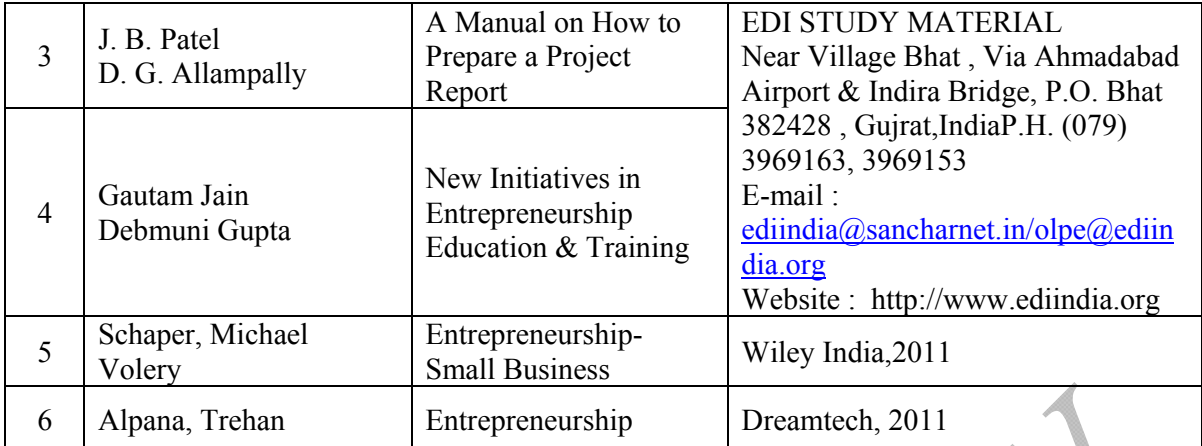